# **boofuzz Documentation**

Release 0.4.2

Joshua Pereyda

# **USER GUIDE**

| 1  | Why?                                                                                                    | 3                                                  |  |  |  |
|----|----------------------------------------------------------------------------------------------------|----------------------------------------------------|--|--|--|
| 2  | Features                                                                                                    | 5                                                  |  |  |  |
| 3  | Installation 3.1 Installing boofuzz                                                                                                    | <b>7</b><br>7<br>9                                 |  |  |  |
|    | 3.3 Contributing                                                                                                    | 11                                                 |  |  |  |
| 4  | Public Protocol Libraries                                                                                                    | 15                                                 |  |  |  |
|    | 4.1       Session         4.2       Target         4.3       Connections         4.4       Monitors         4.5       Logging         4.6       Protocol Definition         4.7       Static Protocol Definition         4.8       Other Modules         4.9       Changelog | 15<br>21<br>24<br>34<br>39<br>52<br>66<br>74<br>80 |  |  |  |
| 5  | Contributions                                                                                                    | 95                                                 |  |  |  |
| 6  | Community                                                                                                    | 97                                                 |  |  |  |
| 7  | 7 Indices and tables                                                                                                    |                                                    |  |  |  |
| Ру | ython Module Index                                                                                                    | 101                                                |  |  |  |
| In | ndex                                                                                                    | 103                                                |  |  |  |

Boofuzz is a fork of and the successor to the venerable Sulley fuzzing framework. Besides numerous bug fixes, boofuzz aims for extensibility. The goal: fuzz everything.

USER GUIDE 1

2 USER GUIDE

# CHAPTER ONE

# WHY?

Sulley has been the preeminent open source fuzzer for some time, but has fallen out of maintenance.

Chapter 1. Why?

# **CHAPTER**

# **TWO**

# **FEATURES**

Like Sulley, boofuzz incorporates all the critical elements of a fuzzer:

- Easy and quick data generation.
- Instrumentation AKA failure detection.
- Target reset after failure.
- Recording of test data.

Unlike Sulley, boofuzz also features:

- Much easier install experience!
- Support for arbitrary communications mediums.
- Built-in support for serial fuzzing, ethernet- and IP-layer, UDP broadcast.
- Better recording of test data consistent, thorough, clear.
- Test result CSV export.
- Extensible instrumentation/failure detection.
- · Far fewer bugs.

Sulley is affectionately named after the giant teal and purple creature from Monsters Inc. due to his fuzziness. Boofuzz is likewise named after the only creature known to have scared Sulley himself: Boo!

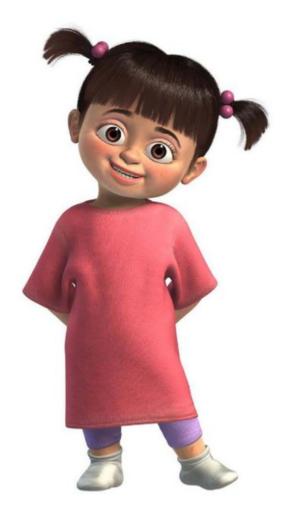

Fig. 1: Boo from Monsters Inc

6 Chapter 2. Features

**CHAPTER** 

THREE

# INSTALLATION

```
pip install boofuzz
```

Boofuzz installs as a Python library used to build fuzzer scripts. See *Installing boofuzz* for advanced and detailed instructions.

# 3.1 Installing boofuzz

# 3.1.1 Prerequisites

Boofuzz requires Python 3.8. Recommended installation requires pip. As a base requirement, the following packages are needed:

# Ubuntu/Debian

sudo apt-get install python3-pip python3-venv build-essential

# **OpenSuse**

sudo zypper install python3-devel gcc

# CentOS

sudo yum install python3-devel gcc

# **3.1.2 Install**

It is strongly recommended to set up boofuzz in a virtual environment (venv). First, create a directory that will hold our boofuzz install:

```
$ mkdir boofuzz && cd boofuzz
$ python3 -m venv env
```

This creates a new virtual environment env in the current folder. Note that the Python version in a virtual environment is fixed and chosen at its creation. Unlike global installs, within a virtual environment python is aliased to the Python version of the virtual environment.

Next, activate the virtual environment:

# \$ source env/bin/activate

Or, if you are on Windows:

```
> env\Scripts\activate.bat
```

Ensure you have the latest version of both pip and setuptools:

```
(env) $ pip install -U pip setuptools
```

Finally, install boofuzz:

```
(env) $ pip install boofuzz
```

To run and test your fuzzing scripts, make sure to always activate the virtual environment beforehand.

# 3.1.3 From Source

- 1. Like above, it is recommended to set up a virtual environment. Depending on your concrete setup, this is largely equivalent to the steps outlined above. Make sure to upgrade setuptools and pip or poetry.
- 2. Download the source code. You can either grab a zip from https://github.com/jtpereyda/boofuzz or directly clone it with git:

```
$ git clone https://github.com/jtpereyda/boofuzz.git
```

# **Install with Poetry**

Poetry will automatically create a virtual environment for you and install the required dependencies. The installation will be editable by default, meaning that changes to the source code will be seen directly without reinstalling.

Simply execute the following command inside the boofuzz source dir:

```
$ poetry install
```

To install with extra dependencies like dev or docs, specify them in one of the following ways:

```
$ poetry install --extras "dev"
$ poetry install -E docs
$ poetry install --all-extras
```

# **Install with Pip**

Run pip from within the boofuzz directory after activating the virtual environment:

```
$ pip install .
```

Tips:

• Use the -e option for developer mode, which allows changes to be seen automatically without reinstalling:

```
$ pip install -e .
```

• To install developer tools (unit test dependencies, test runners, etc.) as well:

```
$ pip install -e .[dev]
```

• If you're behind a proxy:

```
$ set HTTPS_PROXY=http://your.proxy.com:port
```

• If you're planning on developing boofuzz itself, you can save a directory and create your virtual environment after you've cloned the source code (so env/ is within the main boofuzz directory).

### **3.1.4 Extras**

# process\_monitor.py

The process monitor is a tool for detecting crashes and restarting an application on Windows or Linux. While boofuzz typically runs on a different machine than the target, the process monitor must run on the target machine itself.

# network monitor.py

The network monitor was Sulley's primary tool for recording test data, and has been replaced with boofuzz's logging mechanisms. However, some people still prefer the PCAP approach.

**Note:** The network monitor requires Pcapy and Impacket, which will not be automatically installed with boofuzz. You can manually install them with pip install pcapy impacket.

If you run into errors, check out the Pcapy requirements on the project page.

# 3.2 Quickstart

The *Session* object is the center of your fuzz... session. When you create it, you'll pass it a *Target* object, which will itself receive a *Connection* object. For example:

```
session = Session(
   target=Target(
      connection=TCPSocketConnection("127.0.0.1", 8021)))
```

Connection objects implement *ITargetConnection*. Available options include *TCPSocketConnection* and its sister classes for UDP, SSL and raw sockets, and *SerialConnection*.

With a Session object ready, you next need to define the messages in your protocol. Once you've read the requisite RFC, tutorial, etc., you should be confident enough in the format to define your protocol using the various *block and primitive types*.

Each message is a Request object, whose children define the structure for that message.

Here are several message definitions from the FTP protocol:

```
user = Request("user", children=(
    String("key", "USER"),
    Delim("space", " "),
    String("val", "anonymous"),
    Static("end", "\r\n"),
))

(continues on next page)
```

3.2. Quickstart 9

(continued from previous page)

Once you've defined your message(s), you will connect them into a graph using the Session object you just created:

```
session.connect(user)
session.connect(user, passw)
session.connect(passw, stor)
session.connect(passw, retr)
```

When fuzzing, boofuzz will send user before fuzzing passw, and user and passw before fuzzing stor or retr.

Now you are ready to fuzz:

```
session.fuzz()
```

Note that at this point you have only a very basic fuzzer. Making it kick butt is up to you. There are some examples and request\_definitions in the repository that might help you get started.

The log data of each run will be saved to a SQLite database located in the **boofuzz-results** directory in your current working directory. You can reopen the web interface on any of those databases at any time with

```
$ boo open <run-*.db>
```

To do cool stuff like checking responses, you'll want to use post\_test\_case\_callbacks in *Session*. To use data from a response in a subsequent request, see *ProtocolSessionReference*.

You may also be interested in Making Your Own Block/Primitive.

Remember boofuzz is all Python, and advanced use cases often require customization. If you are doing crazy cool stuff, check out the *community info* and consider contributing back!

Happy fuzzing, and Godspeed!

# 3.2.1 More examples

# Simple FTP

Check out the ftp\_simple.py example. To run it, you will need an FTP server.

Once you have compiled the FTP server, just run it with ./ftp. The server runs on port 8021 by default. Make sure to run the ftp\_simple.py script against the port that the server is listening on.

# Simple HTTP and HTTP with body

Good examples on how to get started with HTTP fuzzing can be found in http\_simple.py and http\_with\_body.py. Here is an example of how to execute theses scripts.

You will need an HTTP server, you can use Python or any other webserver like Apache or NGINX for that.

```
$ python3 -m http.server
```

Then run http\_simple.py or http\_with\_body.py against the IP and port that your server uses.

# 3.3 Contributing

# 3.3.1 Issues and Bugs

If you have a bug report or idea for improvement, please create an issue on GitHub, or a pull request with the fix.

# 3.3.2 Code Reviews

All pull requests are subject to professional code review. If you do not want your code reviewed, do not submit it.

# 3.3.3 Contributors

See installation instructions for details on installing boofuzz from source with developer options.

# **Pull Request Checklist**

- 1. Install python version 3.8+
- 2. Verify tests pass:

tox

**Note:** (Re-)creating a tox environment on Linux requires root rights because some of your unit tests work with raw sockets. tox will check if cap\_net\_admin and cap\_net\_raw+eip are set on the tox environment python interpreter and if not, will do so.

Once the capabilities have been set, running tox won't need extended permissions.

3.3. Contributing 11

**Attention:** If the tests pass, check the output for new flake8 warnings that indicate PEP8 violations.

3. Format the code to meet our code style requirements:

```
black .
```

Use # fmt: off and # fmt: on around a block to disable formatting locally.

- 4. If you have PyCharm, use it to see if your changes introduce any new static analysis warnings.
- 5. Modify CHANGELOG.rst to say what you changed.
- 6. If adding a new module, consider adding it to the Sphinx docs (see docs folder).

# 3.3.4 Maintainers

# **Review Checklist**

On every pull request:

- 1. Verify changes are sensible and in line with project goals.
- 2. Verify tests pass (continuous integration is OK for this).
- 3. Use PyCharm to check static analysis if changes are significant or non-trivial.
- 4. Verify CHANGELOG.rst is updated.
- 5. Merge in.

# **Release Checklist**

Releases are deployed from GitHub Actions when a new release is created on GitHub.

# **Prep**

- 1. Create release branch.
- 2. Increment version number from last release according to PEP 0440 and roughly according to the Semantic Versioning guidelines.
  - 1. In pyproject.toml.
  - 2. In docs/conf.py.
  - 3. Add new version to .github/ISSUE\_TEMPLATE/2\_bug\_report.yml.
- 3. Modify CHANGELOG file for publication if needed.
- 4. Merge release branch.

# Release

- 1. Create release on Github.
- 2. Verify GitHub Actions deployment succeeds.

3.3. Contributing

# PUBLIC PROTOCOL LIBRARIES

The following protocol libraries are free and open source, but the implementations are not at all close to full protocol coverage:

- boofuzz-ftp
- boofuzz-http

If you have an open source boofuzz protocol suite to share, please let us know!

# 4.1 Session

class boofuzz.Session(session\_filename=None, index\_start=1, index\_end=None, sleep\_time=0.0, restart\_interval=0, web\_port=26000, keep\_web\_open=True, console\_gui=False, crash\_threshold\_request=12, crash\_threshold\_element=3, restart\_sleep\_time=5, restart\_callbacks=None, restart\_threshold=None, restart\_timeout=None, pre\_send\_callbacks=None, post\_test\_case\_callbacks=None, post\_start\_target\_callbacks=None, fuzz\_loggers=None, fuzz\_db\_keep\_only\_n\_pass\_cases=0, receive\_data\_after\_each\_request=True, check\_data\_received\_each\_request=False, receive\_data\_after\_fuzz=False, ignore\_connection\_reset=False, ignore\_connection\_aborted=False, ignore\_connection\_issues\_when\_sending\_fuzz\_data=True, ignore\_connection\_ssl\_errors=False, reuse\_target\_connection=False, target=None, web\_address='localhost', db\_filename=None)

Bases: Graph

Extends pgraph.graph and provides a container for architecting protocol dialogs.

### **Parameters**

- session\_filename (str) Filename to serialize persistent data to. Default None.
- index\_start (int) -
- index\_end (int) -
- **sleep\_time** (*float*) Time in seconds to sleep in between tests. Default 0.
- restart\_interval (int) Restart the target after n test cases, disable by setting to 0 (default).
- **console\_gui** (*bool*) Use curses to generate a static console screen similar to the webinterface. Has not been tested under Windows. Default False.
- **crash\_threshold\_request** (*int*) Maximum number of crashes allowed before a request is exhausted. Default 12.

- crash\_threshold\_element (int) Maximum number of crashes allowed before an element is exhausted. Default 3.
- restart\_sleep\_time (int) Time in seconds to sleep when target can't be restarted. Default 5.
- **restart\_callbacks** (*list of method*) The registered method will be called after a failed post\_test\_case\_callback Default None.
- **restart\_threshold** (*int*) Maximum number of retries on lost target connection. Default None (indefinitely).
- **restart\_timeout** (*float*) Time in seconds for that a connection attempt should be retried. Default None (indefinitely).
- **pre\_send\_callbacks** (*list of method*) The registered method will be called prior to each fuzz request. Default None.
- post\_test\_case\_callbacks (list of method) The registered method will be called after each fuzz test case. Default None.
- post\_start\_target\_callbacks(list of method) Method(s) will be called after the target is started or restarted, say, by a process monitor.
- **web\_port** (*int or None*) Port for monitoring fuzzing campaign via a web browser. Set to None to disable the web app. Default 26000.
- **keep\_web\_open** (*bool*) Keep the webinterface open after session completion. Default True.
- **fuzz\_loggers** (*list of* ifuzz\_logger.IFuzzLogger) For saving test data and results.. Default Log to STDOUT.
- **fuzz\_db\_keep\_only\_n\_pass\_cases** (*int*) Minimize disk usage by only saving passing test cases if they are in the n test cases preceding a failure or error. Set to 0 to save after every test case (high disk I/O!). Default 0.
- **receive\_data\_after\_each\_request** (*bool*) If True, Session will attempt to receive a reply after transmitting each non-fuzzed node. Default True.
- check\_data\_received\_each\_request (boo1) If True, Session will verify that some data has been received after transmitting each non-fuzzed node, and if not, register a failure. If False, this check will not be performed. Default False. A receive attempt is still made unless receive\_data\_after\_each\_request is False.
- **receive\_data\_after\_fuzz** (*boo1*) If True, Session will attempt to receive a reply after transmitting a fuzzed message. Default False.
- **ignore\_connection\_reset** (*bool*) Log ECONNRESET errors ("Target connection reset") as "info" instead of failures.
- **ignore\_connection\_aborted** (*bool*) Log ECONNABORTED errors as "info" instead of failures.
- ignore\_connection\_issues\_when\_sending\_fuzz\_data (bool) Ignore fuzz data transmission failures. Default True. This is usually a helpful setting to enable, as targets may drop connections once a message is clearly invalid.
- **ignore\_connection\_ssl\_errors** (*bool*) Log SSL related errors as "info" instead of failures. Default False.
- reuse\_target\_connection (bool) If True, only use one target connection instead of reconnecting each test case. Default False.

- target (Target) Target for fuzz session. Target must be fully initialized. Default None.
- **db\_filename** (*str*) Filename to store sqlite db for test results and case information. Defaults to ./boofuzz-results/{uniq\_timestamp}.db
- web\_address Address where's Boofuzz logger exposed. Default 'localhost'

Changed in version 0.4.2: This class has been moved into the sessions subpackage. The full path is now boofuzz, sessions, session. Session.

### add\_node(node)

Add a pgraph node to the graph. We overload this routine to automatically generate and assign an ID whenever a node is added.

### **Parameters**

node (pgraph. Node) - Node to add to session graph

### add\_target(target)

Add a target to the session. Multiple targets can be added for parallel fuzzing.

### **Parameters**

target (Target) - Target to add to session

build\_webapp\_thread(port=26000, address='localhost')

```
connect(src, dst=None, callback=None)
```

Create a connection between the two requests (nodes) and register an optional callback to process in between transmissions of the source and destination request. The session class maintains a top level node that all initial requests must be connected to. Example:

```
sess = sessions.session()
sess.connect(sess.root, s_get("HTTP"))
```

If given only a single parameter, sess.connect() will default to attaching the supplied node to the root node. This is a convenient alias. The following line is identical to the second line from the above example:

```
sess.connect(s_get("HTTP"))
```

Leverage callback methods to handle situations such as challenge response systems. A callback method must follow the message signature of <code>Session.example\_test\_case\_callback()</code>. Remember to include \*\*kwargs for forward-compatibility.

# **Parameters**

- **src** (*str or Request (pgrah.Node*)) Source request name or request node
- **dst** (str or Request (pgrah.Node), optional) Destination request name or request node
- **callback** (*def*, *optional*) Callback function to pass received data to between node xmits. Default None.

# Returns

The edge between the src and dst.

# Return type

pgraph.Edge

example\_test\_case\_callback(target, fuzz data logger, session, test case context, \*args, \*\*kwargs)

Example call signature for methods given to connect() or register\_post\_test\_case\_callback()

# **Parameters**

4.1. Session 17

- target (Target) Target with sock-like interface.
- **fuzz\_data\_logger** (ifuzz\_logger.IFuzzLogger) Allows logging of test checks and passes/failures. Provided with a test case and test step already opened.
- **session** (Session) Session object calling post\_send. Useful properties include last\_send and last\_recv.
- test\_case\_context (ProtocolSession) Context for test case-scoped data. ProtocolSession session\_variables values are generally set within a callback and referenced in elements via default values of type ProtocolSessionReference.
- args Implementations should include \*args and \*\*kwargs for forward-compatibility.
- **kwargs** Implementations should include \*args and \*\*kwargs for forward-compatibility.

# property exec\_speed

# export\_file()

Dump various object values to disk.

### See

import\_file()

# feature\_check()

Check all messages/features.

### Returns

None

**fuzz**(name=None, max\_depth=None)

Fuzz the entire protocol tree.

Iterates through and fuzzes all fuzz cases, skipping according to self.skip and restarting based on self.restart interval.

If you want the web server to be available, your program must persist after calling this method. helpers.pause\_for\_signal() is available to this end.

# **Parameters**

- name (str) Pass in a Request name to fuzz only a single request message. Pass in a test case name to fuzz only a single test case.
- max\_depth (int) Maximum combinatorial depth; set to 1 for "simple" fuzzing.

# Returns

None

# fuzz\_by\_name(name)

Fuzz a particular test case or node by name.

### **Parameters**

**name** (str) – Name of node.

Deprecated since version 0.4.0: Use Session. fuzz() instead.

# fuzz\_single\_case(mutant\_index)

Deprecated: Fuzz a test case by mutant\_index.

Deprecation note: The new approach is to set Session's start and end indices to the same value.

### **Parameters**

**mutant\_index** (*int*) – Positive non-zero integer.

## Returns

None

### Raises

**sex.SulleyRuntimeError** – If any error is encountered while executing the test case.

# import\_file()

Load various object values from disk.

### See

export\_file()

# property netmon\_results

```
num_mutations(max_depth=None)
```

Number of total mutations in the graph. The logic of this routine is identical to that of fuzz(). See fuzz() for inline comments. The member variable self.total\_num\_mutations is updated appropriately by this routine.

### **Parameters**

- max\_depth (int) Maximum combinatorial depth used for fuzzing. num\_mutations returns None if this value is
- 1 (None or greater than) -
- **fuzzing.** (as the number of mutations is typically very large when using combinatorial)—

### Returns

Total number of mutations in this session.

# **Return type**

int

# register\_post\_test\_case\_callback(method)

Register a post- test case method.

The registered method will be called after each fuzz test case.

# Potential uses:

- Closing down a connection.
- Checking for expected responses.

The order of callback events is as follows:

```
pre_send() - req - callback ... req - callback - post-test-case-callback
```

# **Parameters**

**method** (function) – A method with the same parameters as post\_send()

# property runtime

# server\_init()

Called by fuzz() to initialize variables, web interface, etc.

### test\_case\_data(index)

Return test case data object (for use by web server)

# **Parameters**

index (int) - Test case index

4.1. Session 19

## Returns

Test case data object

# Return type

DataTestCase

transmit\_fuzz(sock, node, edge, callback\_data, mutation\_context)

Render and transmit a fuzzed node, process callbacks accordingly.

### **Parameters**

- sock (Target, optional) Socket-like object on which to transmit node
- node (pgraph.node.node (Node), optional) Request/Node to transmit
- **edge** (*pgraph.edge.edge* (*pgraph.edge*), *optional*) Edge along the current fuzz path from "node" to next node.
- **callback\_data** (*bytes*) Data from previous callback.
- mutation\_context (MutationContext) Current mutation context.

transmit\_normal(sock, node, edge, callback\_data, mutation\_context)

Render and transmit a non-fuzzed node, process callbacks accordingly.

### **Parameters**

- sock (Target, optional) Socket-like object on which to transmit node
- node (pgraph.node.node (Node), optional) Request/Node to transmit
- **edge** (*pgraph.edge.edge* (*pgraph.edge*), *optional*) Edge along the current fuzz path from "node" to next node.
- callback\_data (bytes) Data from previous callback.
- mutation\_context (MutationContext) active mutation context

# 4.1.1 Request-Graph visualisation options

The following methods are available to render data, which can then be used to visualise the request structure.

### Session.render\_graph\_gml()

Render the GML graph description.

# Returns

GML graph description.

# Return type

str

# Session.render\_graph\_graphviz()

Render the graphviz graph structure.

Example to create a png:

```
with open('somefile.png', 'wb') as file:
    file.write(session.render_graph_graphviz().create_png())
```

### Returns

Pydot object representing entire graph

# Return type

pydot.Dot

# Session.render\_graph\_udraw()

Render the uDraw graph description.

### Returns

uDraw graph description.

# Return type

st

# Session.render\_graph\_udraw\_update()

Render the uDraw graph update description.

### Returns

uDraw graph description.

# Return type

str

# 4.2 Target

Bases: object

Target descriptor container.

Takes an ITargetConnection and wraps send/recv with appropriate FuzzDataLogger calls.

Encapsulates pedrpc connection logic.

Contains a logger which is configured by Session.add\_target().

# **Example**

tcp\_target = Target(SocketConnection(host='127.0.0.1', port=17971))

# **Parameters**

- **connection** (itarget\_connection.ITargetConnection) Connection to system under test.
- monitors (List[Union[IMonitor, pedrpc.Client]]) List of Monitors for this Target.
- monitor\_alive List of Functions that are called when a Monitor is alive. It is passed the monitor instance that became alive. Use it to e.g. set options on restart.
- repeater (repeater.Repeater) Repeater to use for sending. Default None.
- **procmon** Deprecated interface for adding a process monitor.
- **procmon\_options** Deprecated interface for adding a process monitor.

Changed in version 0.4.2: This class has been moved into the sessions subpackage. The full path is now boofuzz.sessions.target.Target.

4.2. Target 21

# close()

Close connection to the target.

# Returns

None

# monitors\_alive()

Wait for the monitors to become alive / establish connection to the RPC server. This method is called on every restart of the target and when it's added to a session. After successful probing, a callback is called, passing the monitor.

# Returns

None

# property netmon\_options

# open()

Opens connection to the target. Make sure to call close!

### **Returns**

None

pedrpc\_connect()

# property procmon\_options

```
recv(max_bytes=None)
```

Receive up to max\_bytes data from the target.

# **Parameters**

max\_bytes (int) - Maximum number of bytes to receive.

# Returns

Received data.

# send(data)

Send data to the target. Only valid after calling open!

# **Parameters**

data – Data to send.

# Returns

None

# set\_fuzz\_data\_logger(fuzz\_data\_logger)

Set this object's fuzz data logger – for sent and received fuzz data.

# **Parameters**

```
fuzz_data_logger (ifuzz_logger.IFuzzLogger) - New logger.
```

# Returns

None

# 4.2.1 Repeater

```
class boofuzz.repeater.Repeater(sleep_time)
     Bases: object
     Base Repeater class.
           Parameters
               sleep_time (float) – Time to sleep between repetitions.
     abstract log_message()
           Formats a message to output in a log file. It should contain info about your repetition.
     abstract repeat()
           Decides whether the operation should repeat.
                   True if the operation should repeat, False otherwise.
               Return type
                   Bool
     abstract reset()
           Resets the internal state of the repeater.
     abstract start()
           Starts the repeater.
The following concrete implementations of this interface are available:
4.2.2 TimeRepeater
class boofuzz.repeater.TimeRepeater(duration, sleep_time=0)
     Bases: Repeater
     Time-based repeater class. Starts a timer, and repeats until duration seconds have passed.
           Raises
               ValueError – Raised if a time <= 0 is specified.
           Parameters
                 • duration (float) – The duration of the repitition.
                 • sleep_time (float) – Time to sleep between repetitions.
     log_message()
           Formats a message to output in a log file. It should contain info about your repetition.
           Decides whether the operation should repeat.
               Returns
                   True if the operation should repeat, False otherwise.
               Return type
                   Bool
     reset()
```

4.2. Target 23

Resets the timer.

### start()

Starts the timer.

# 4.2.3 CountRepeater

```
class boofuzz.repeater.CountRepeater(count, sleep_time=0)
```

Bases: Repeater

Count-Based repeater class. Repeats a fixed number of times.

### Raises

**ValueError** – Raised if a count < 1 is specified.

# **Parameters**

- **count** (*int*) Total amount of packets to be sent. **Important**: Do not confuse this parameter with the amount of repetitions. Specifying 1 would send exactly one packet.
- **sleep\_time** (*float*) Time to sleep between repetitions.

# log\_message()

Formats a message to output in a log file. It should contain info about your repetition.

### repeat()

Decides whether the operation should repeat.

### Returns

True if the operation should repeat, False otherwise.

# **Return type**

Bool

# reset()

Resets the internal state of the repeater.

### start()

Starts the repeater.

# 4.3 Connections

Connection objects implement *ITargetConnection*. Available options include:

- TCPSocketConnection
- UDPSocketConnection
- SSLSocketConnection
- RawL2SocketConnection
- RawL3SocketConnection
- SocketConnection (depreciated)
- SerialConnection

# 4.3.1 ITargetConnection

# class boofuzz.connections.ITargetConnection

Bases: object

Interface for connections to fuzzing targets. Target connections may be opened and closed multiple times. You must open before using send/recv and close afterwards.

Changed in version 0.2.0: ITargetConnection has been moved into the connections subpackage. The full path is now boofuzz.connections.itarget\_connection.ITargetConnection

# abstract close()

Close connection.

### Returns

None

# abstract property info

Return description of connection info.

```
E.g., "127.0.0.1:2121"
```

# **Returns**

Connection info descrption

# Return type

str

# abstract open()

Opens connection to the target. Make sure to call close!

# Returns

None

# abstract recv(max\_bytes)

Receive up to max\_bytes data.

# **Parameters**

**max\_bytes** (int) – Maximum number of bytes to receive.

### Returns

Received data. bytes(") if no data is received.

# Return type

bytes

# abstract send(data)

Send data to the target.

### **Parameters**

data – Data to send.

# Returns

Number of bytes actually sent.

# **Return type**

int

4.3. Connections 25

# 4.3.2 BaseSocketConnection

class boofuzz.connections.BaseSocketConnection(send\_timeout, recv\_timeout)

Bases: ITargetConnection

This class serves as a base for a number of Connections over sockets.

New in version 0.2.0.

### **Parameters**

- **send\_timeout** (*float*) Seconds to wait for send before timing out. Default 5.0.
- recv\_timeout (float) Seconds to wait for recv before timing out. Default 5.0.

# close()

Close connection to the target.

# Returns

None

### abstract open()

Opens connection to the target. Make sure to call close!

# Returns

None

# 4.3.3 TCPSocketConnection

Bases: BaseSocketConnection

BaseSocketConnection implementation for use with TCP Sockets.

New in version 0.2.0.

# **Parameters**

- **host** (*str*) Hostname or IP adress of target system.
- **port** (*int*) Port of target service.
- **send\_timeout** (*float*) Seconds to wait for send before timing out. Default 5.0.
- **recv\_timeout** (*float*) Seconds to wait for recv before timing out. Default 5.0.
- **server** (*bool*) Set to True to enable server side fuzzing.

# close()

Close connection to the target.

### **Returns**

None

### property info

Return description of connection info.

E.g., "127.0.0.1:2121"

# Returns

Connection info descrption

# Return type

str

# open()

Opens connection to the target. Make sure to call close!

### Returns

None

# recv(max\_bytes)

Receive up to max\_bytes data from the target.

### **Parameters**

max\_bytes (int) – Maximum number of bytes to receive.

# Returns

Received data.

# send(data)

Send data to the target. Only valid after calling open!

### **Parameters**

**data** – Data to send.

### Returns

Number of bytes actually sent.

# Return type

int

# 4.3.4 UDPSocketConnection

Bases: BaseSocketConnection

BaseSocketConnection implementation for use with UDP Sockets.

New in version 0.2.0.

# **Parameters**

- **host** (*str*) Hostname or IP adress of target system.
- **port** (*int*) Port of target service.
- send\_timeout (float) Seconds to wait for send before timing out. Default 5.0.
- **recv\_timeout** (*float*) Seconds to wait for recv before timing out. Default 5.0.
- **server** (*bool*) Set to True to enable server side fuzzing.
- **bind** (tuple (host, port)) Socket bind address and port. Required if using recv().
- **broadcast** (*bool*) Set to True to enable UDP broadcast. Must supply appropriate broadcast address for send() to work, and " for bind host for recv() to work.

# property info

Return description of connection info.

E.g., "127.0.0.1:2121"

4.3. Connections 27

## Returns

Connection info descrption

# Return type

str

# classmethod max\_payload()

Returns the maximum payload this connection can send at once.

This performs some crazy CTypes magic to do a getsockopt() which determines the max UDP payload size in a platform-agnostic way.

# Returns

The maximum length of a UDP packet the current platform supports

# Return type

int

# open()

Opens connection to the target. Make sure to call close!

### Returns

None

# recv(max\_bytes)

Receive up to max\_bytes data from the target.

### **Parameters**

**max\_bytes** (*int*) – Maximum number of bytes to receive.

### Returns

Received data.

# send(data)

Send data to the target. Only valid after calling open! Some protocols will truncate; see self.MAX\_PAYLOADS.

# **Parameters**

data – Data to send.

# Returns

Number of bytes actually sent.

# Return type

int

# 4.3.5 SSLSocketConnection

Bases: TCPSocketConnection

BaseSocketConnection implementation for use with SSL Sockets.

New in version 0.2.0.

# **Parameters**

• **host** (*str*) – Hostname or IP adress of target system.

- **port** (*int*) Port of target service.
- **send\_timeout** (*float*) Seconds to wait for send before timing out. Default 5.0.
- recv\_timeout (float) Seconds to wait for recv before timing out. Default 5.0.
- **server** (*bool*) Set to True to enable server side fuzzing.
- **sslcontext** (*ssl.SSLContext*) Python SSL context to be used. Required if server=True or server hostname=None.
- **server\_hostname** (*string*) server\_hostname, required for verifying identity of remote SSL/TLS server

# open()

Opens connection to the target. Make sure to call close!

### Returns

None

recv(max\_bytes)

Receive up to max\_bytes data from the target.

### **Parameters**

**max\_bytes** (*int*) – Maximum number of bytes to receive.

### **Returns**

Received data.

# send(data)

Send data to the target. Only valid after calling open!

### **Parameters**

data – Data to send.

### Returns

Number of bytes actually sent.

# Return type

int

# 4.3.6 RawL2SocketConnection

Bases: BaseSocketConnection

BaseSocketConnection implementation for use with Raw Layer 2 Sockets.

New in version 0.2.0.

# **Parameters**

- **interface** (*str*) Hostname or IP adress of target system.
- **send\_timeout** (*float*) Seconds to wait for send before timing out. Default 5.0.
- recv\_timeout (float) Seconds to wait for recv before timing out. Default 5.0.
- **ethernet\_proto** (*int*) Ethernet protocol to bind to. If supplied, the opened socket gets bound to this protocol, otherwise the python default of 0 is used. Must be supplied if this socket should be used for receiving. For valid options, see <net/if\_ether.h> in the Linux Kernel documentation. Usually, ETH\_P\_ALL (0x0003) is not a good idea.

4.3. Connections 29

- **mtu** (*int*) sets the maximum transmission unit size for this connection. Defaults to 1518 for standard Ethernet.
- has\_framecheck (bool) Indicates if the target ethernet protocol needs 4 bytes for a framecheck. Default True (for standard Ethernet).

# property info

Return description of connection info.

E.g., "127.0.0.1:2121"

### Returns

Connection info descrption

# Return type

str

### open()

Opens connection to the target. Make sure to call close!

### Returns

None

# recv(max\_bytes)

Receives a packet from the raw socket. If max\_bytes < mtu, only the first max\_bytes are returned and the rest of the packet is discarded. Otherwise, return the whole packet.

### **Parameters**

max\_bytes (int) - Maximum number of bytes to return. 0 to return the whole packet.

### **Returns**

Received data

# send(data)

Send data to the target. Only valid after calling open! Data will be trunctated to self.max\_send\_size (Default: 1514 bytes).

# **Parameters**

data - Data to send.

# Returns

Number of bytes actually sent.

# Return type

int

# 4.3.7 RawL3SocketConnection

Bases: BaseSocketConnection

BaseSocketConnection implementation for use with Raw Layer 2 Sockets.

New in version 0.2.0.

# **Parameters**

• **interface** (*str*) – Interface to send and receive on.

- **send\_timeout** (*float*) Seconds to wait for send before timing out. Default 5.0.
- recv\_timeout (float) Seconds to wait for recv before timing out. Default 5.0.
- **ethernet\_proto** (*int*) Ethernet protocol to bind to. Defaults to ETH\_P\_IP (0x0800).
- **12\_dst** (*bytes*) Layer2 destination address (e.g. MAC address). Default b'ÿÿÿÿÿÿ' (broadcast)
- packet\_size (int) Maximum packet size (in bytes). Default 1500 if the underlying interface uses standard ethernet for layer 2. Otherwise, a different packet size may apply (e.g. Jumboframes, 802.5 Token Ring, 802.11 wifi, ...) that must be specified.

# property info

Return description of connection info.

```
E.g., "127.0.0.1:2121"
```

### **Returns**

Connection info descrption

# Return type

str

# open()

Opens connection to the target. Make sure to call close!

### Returns

None

### recv(max bytes)

Receives a packet from the raw socket. If max\_bytes < packet\_size, only the first max\_bytes are returned and the rest of the packet is discarded. Otherwise, return the whole packet.

# **Parameters**

max\_bytes (int) - Maximum number of bytes to return. 0 to return the whole packet.

### **Returns**

Received data

# send(data)

Send data to the target. Only valid after calling open! Data will be trunctated to self.packet\_size (Default: 1500 bytes).

### **Parameters**

data - Data to send.

# **Returns**

Number of bytes actually sent.

# Return type

int

4.3. Connections 31

# 4.3.8 SocketConnection

ITargetConnection implementation using sockets.

Supports UDP, TCP, SSL, raw layer 2 and raw layer 3 packets.

**Note:** SocketConnection is deprecated and will be removed in a future version of Boofuzz. Use the classes derived from *BaseSocketConnection* instead.

Changed in version 0.2.0: SocketConnection has been moved into the connections subpackage. The full path is now boofuzz.connections.socket\_connection.SocketConnection

Deprecated since version 0.2.0: Use the classes derived from BaseSocketConnection instead.

# Examples:

### **Parameters**

- host (str) Hostname or IP address of target system, or network interface string if using raw-l2 or raw-l3.
- port (int) Port of target service. Required for proto values 'tcp', 'udp', 'ssl'.
- **proto** (*str*) Communication protocol ("tcp", "udp", "ssl", "raw-l2", "raw-l3"). Default "tcp". raw-l2: Send packets at layer 2. Must include link layer header (e.g. Ethernet frame). raw-l3: Send packets at layer 3. Must include network protocol header (e.g. IPv4).
- **bind** (*tuple* (*host*, *port*)) Socket bind address and port. Required if using recv() with 'udp' protocol.
- **send\_timeout** (*float*) Seconds to wait for send before timing out. Default 5.0.
- **recv\_timeout** (*float*) Seconds to wait for recv before timing out. Default 5.0.
- **ethernet\_proto** (*int*) Ethernet protocol when using 'raw-l3'. 16 bit integer. Default ETH\_P\_IP (0x0800) when using 'raw-l3'. See "if\_ether.h" in Linux documentation for more options.
- **12\_dst** (*str*) Layer 2 destination address (e.g. MAC address). Used only by 'raw-l3'. Default 'ÿÿÿÿÿÿ' (broadcast).

- **udp\_broadcast** (*bool*) Set to True to enable UDP broadcast. Must supply appropriate broadcast address for send() to work, and '' for bind host for recv() to work.
- **server** (*bool*) Set to True to enable server side fuzzing.
- **sslcontext** (*ssl.SSLContext*) Python SSL context to be used. Required if server=True or server\_hostname=None.
- server\_hostname (string) server\_hostname, required for verifying identity of remote SSL/TLS server.

## 4.3.9 SerialConnection

Bases: ITargetConnection

ITargetConnection implementation for generic serial ports.

Since serial ports provide no default functionality for separating messages/packets, this class provides several means:

- timeout: Return received bytes after timeout seconds.
- msg\_separator\_time: Return received bytes after the wire is silent for a given time. This is useful, e.g., for terminal protocols without a machine-readable delimiter. A response may take a long time to send its information, and you know the message is done when data stops coming.
- content\_check: A user-defined function takes the data received so far and checks for a packet. The function should return 0 if the packet isn't finished yet, or n if a valid message of n bytes has been received. Remaining bytes are stored for next call to recv(). Example:

```
def content_check_newline(data):
  if data.find('\n') >= 0:
    return data.find('\n')
  else:
    return 0
```

If none of these methods are used, your connection may hang forever.

Changed in version 0.2.0: SerialConnection has been moved into the connections subpackage. The full path is now boofuzz.connections.serial\_connection.SerialConnection

## **Parameters**

- **port** (*Union*[int, str]) Serial port name or number.
- **baudrate** (*int*) Baud rate for port.
- **timeout** (*float*) For recv(). After timeout seconds from receive start, recv() will return all received data, if any.
- message\_separator\_time (float) After message\_separator\_time seconds without receiving any more data, recv() will return. Optional. Default None.
- **content\_checker** (*function(str) -> int)* User-defined function. recv() will pass all bytes received so far to this method. If the method returns n > 0, recv() will return n bytes. If it returns 0, recv() will keep on reading.

4.3. Connections 33

```
close()
     Close connection to the target.
         Returns
             None
property info
     Return description of connection info.
     E.g., "127.0.0.1:2121"
         Returns
             Connection info descrption
         Return type
             str
open()
     Opens connection to the target. Make sure to call close!
         Returns
             None
recv(max bytes)
     Receive up to max_bytes data from the target.
         Parameters
             max_bytes (int) – Maximum number of bytes to receive.
         Returns
             Received data.
send(data)
     Send data to the target. Only valid after calling open!
         Parameters
             data - Data to send.
         Returns
             Number of bytes actually sent.
         Return type
             int
```

## 4.4 Monitors

Monitors are components that monitor the target for specific behaviour. A monitor can be passive and just observe and provide data or behave more actively, interacting directly with the target. Some monitors also have the capability to start, stop and restart targets.

Detecting a crash or misbehaviour of your target can be a complex, non-straight forward process depending on the tools you have available on your targets host; this holds true especially for embedded devices. Boofuzz provides three main monitor implementations:

- *ProcessMonitor*, a Monitor that collects debug info from process on Windows and Unix. It also can restart the target process and detect segfaults.
- NetworkMonitor, a Monitor that passively captures network traffic via PCAP and attaches it to the testcase log.
- CallbackMonitor, which is used to implement the callbacks that can be supplied to the Session class.

## 4.4.1 Monitor Interface (BaseMonitor)

## class boofuzz.monitors.BaseMonitor

Bases: object

Interface for Target monitors. All Monitors must adhere to this specification.

New in version 0.2.0.

#### alive()

Called when a Target containing this Monitor is added to a session. Use this function to connect to e.g. RPC hosts if your target lives on another machine.

You MUST return True if the monitor is alive. You MUST return False otherwise. If a Monitor is not alive, this method will be called until it becomes alive or throws an exception. You SHOULD handle timeouts / connection retry limits in the monitor implementation.

Defaults to return True.

#### Returns

**Bool** 

## get\_crash\_synopsis()

Called if any monitor indicates that the current testcase has failed, even if this monitor did not detect a crash. You SHOULD return a human-readable representation of the crash synopsis (e.g. hexdump). You MAY save the full crashdump somewhere.

### Returns

str

```
post_send(target=None, fuzz_data_logger=None, session=None)
```

Called after the current fuzz node is transmitted. Use it to collect data about a target and decide whether it crashed.

You MUST return True if the Target is still alive. You MUST return False if the Target crashed. If one Monitor reports a crash, the whole testcase will be marked as crashing.

Defaults to return True.

## Returns

Boo1

## post\_start\_target(target=None, fuzz\_data\_logger=None, session=None)

Called after a target is started or restarted.

```
pre_send(target=None, fuzz_data_logger=None, session=None)
```

Called before the current fuzz node is transmitted.

Defaults to no effect.

### Returns

None

### **restart\_target**(target=None, fuzz\_data\_logger=None, session=None)

Restart a target. Must return True if restart was successful, False if it was unsuccessful or this monitor cannot restart a Target, which causes the next monitor in the chain to try to restart.

The first successful monitor causes the restart chain to stop applying.

Defaults to call stop and start, return True if successful.

4.4. Monitors 35

### Returns

Bool

### retrieve\_data()

Called to retrieve data independent of whether the current fuzz node crashed the target or not. Called before the fuzzer proceeds to a new testcase.

You SHOULD return any auxiliary data that should be recorded. The data MUST be serializable, e.g. bytestring.

Defaults to return None.

### set\_options(\*args, \*\*kwargs)

Called to set options for your monitor (e.g. local crash dump storage). \*args and \*\*kwargs can be explicitly specified by implementing classes, however you SHOULD ignore any kwargs you do not recognize.

Defaults to no effect.

### Returns

None

## start\_target()

Starts a target. You MUST return True if the start was successful. You MUST return False if not. Monitors will be tried to start the target in the order they were added to the Target; the first Monitor to succeed breaks iterating.

#### Returns

Bool

## stop\_target()

Stops a target. You MUST return True if the stop was successful. You MUST return False if not. Monitors will be tried to stop the target in the order they were added to the Target; the first Monitor to succeed breaks iterating.

### Returns

**Bool** 

## 4.4.2 ProcessMonitor

The process monitor consists of two parts; the ProcessMonitor class that implements BaseMonitor and a second module that is to be run on the host of your target.

## class boofuzz.monitors.ProcessMonitor(host, port)

Proxy class for the process monitor interface.

In Versions < 0.2.0, boofuzz had network and process monitors that communicated over RPC. The RPC client was directly passed to the session class, and resolved all method calls dynamically on the RPC partner.

Since 0.2.0, every monitor class must implement the abstract class BaseMonitor, which defines a common interface among all Monitors. To aid future typehinting efforts and to disambiguate Network- and Process Monitors, this explicit proxy class has been introduced that fast-forwards all calls to the RPC partner.

New in version 0.2.0.

### alive()

This method is forwarded to the RPC daemon.

## get\_crash\_synopsis()

This method is forwarded to the RPC daemon.

#### on\_new\_server(new uuid)

Restores all set options to the RPC daemon if it has restarted since the last call.

## post\_send(target=None, fuzz\_data\_logger=None, session=None)

This method is forwarded to the RPC daemon.

## pre\_send(target=None, fuzz\_data\_logger=None, session=None)

This method is forwarded to the RPC daemon.

## restart\_target(target=None, fuzz\_data\_logger=None, session=None)

This method is forwarded to the RPC daemon.

## set\_crash\_filename(new\_crash\_filename)

Deprecated since version 0.2.0.

This option should be set via set\_options.

```
set_options(*args, **kwargs)
```

The old RPC interfaces specified set\_foobar methods to set options. As these vary by RPC implementation, this trampoline method translates arguments that have been passed as keyword arguments to set\_foobar calls.

If you call set\_options(foobar="barbaz"), it will result in a call to set\_foobar("barbaz") on the RPC partner.

## set\_proc\_name(new\_proc\_name)

Deprecated since version 0.2.0.

This option should be set via set\_options.

## set\_start\_commands(new\_start\_commands)

Deprecated since version 0.2.0.

This option should be set via set\_options.

### set\_stop\_commands(new\_stop\_commands)

Deprecated since version 0.2.0.

This option should be set via set\_options.

## start\_target()

This method is forwarded to the RPC daemon.

## stop\_target()

This method is forwarded to the RPC daemon.

## 4.4.3 NetworkMonitor

The network monitor consists of two parts; the NetworkMonitor class that implements BaseMonitor and a second module that is to be run on a host that can monitor the traffic.

### class boofuzz.monitors.NetworkMonitor(host, port)

Proxy class for the network monitor interface.

In Versions < 0.2.0, boofuzz had network and process monitors that communicated over RPC. The RPC client was directly passed to the session class, and resolved all method calls dynamically on the RPC partner.

Since 0.2.0, every monitor class must implement the abstract class BaseMonitor, which defines a common interface among all Monitors. To aid future typehinting efforts and to disambiguate Network- and Process Monitors, this explicit proxy class has been introduced that fast-forwards all calls to the RPC partner.

4.4. Monitors 37

New in version 0.2.0.

#### alive()

This method is forwarded to the RPC daemon.

```
on_new_server(new uuid)
```

Restores all set options to the RPC daemon if it has restarted since the last call.

```
post_send(target=None, fuzz_data_logger=None, session=None)
```

This method is forwarded to the RPC daemon.

```
pre_send(target=None, fuzz_data_logger=None, session=None)
```

This method is forwarded to the RPC daemon.

```
restart_target(target=None, fuzz_data_logger=None, session=None)
```

Always returns false as this monitor cannot restart a target.

```
retrieve_data()
```

This method is forwarded to the RPC daemon.

```
set_filter(new_filter)
```

Deprecated since version 0.2.0.

This option should be set via set\_options.

```
set_log_path(new_log_path)
```

Deprecated since version 0.2.0.

This option should be set via set\_options.

```
set_options(*args, **kwargs)
```

The old RPC interfaces specified set\_foobar methods to set options. As these vary by RPC implementation, this trampoline method translates arguments that have been passed as keyword arguments to set\_foobar calls

If you call set\_options(foobar="barbaz"), it will result in a call to set\_foobar("barbaz") on the RPC partner.

Additionally, any options set here are cached and re-applied to the RPC server should it restart for whatever reason (e.g. the VM it's running on was restarted).

## 4.4.4 CallbackMonitor

New-Style Callback monitor that is used in Session to provide callback-arrays. It's purpose is to keep the \*\_callbacks arguments in the session class while simplifying the implementation of session by forwarding these callbacks to the monitor infrastructure.

The mapping of arguments to method implementations of this class is as follows:

- restart\_callbacks -> target\_restart
- pre\_send\_callbacks -> pre\_send
- post\_test\_case\_callbacks -> post\_send
- post\_start\_target\_callbacks -> post\_start\_target

All other implemented interface members are stubs only, as no corresponding arguments exist in session. In any case, it is probably wiser to implement a custom Monitor than to use the callback functions.

New in version 0.2.0.

post\_send(target=None, fuzz\_data\_logger=None, session=None)

This method iterates over all supplied post send callbacks and executes them. Their return values are discarded, exceptions are caught and logged:

- BoofuzzTargetConnectionReset will log a failure
- BoofuzzTargetConnectionAborted will log an info
- BoofuzzTargetConnectionFailedError will log a failure
- BoofuzzSSLError will log either info or failure, depending on if the session ignores SSL/TLS errors.
- every other exception is logged as an error.

All exceptions are discarded after handling.

```
post_start_target(target=None, fuzz_data_logger=None, session=None)
```

Called after a target is started or restarted.

```
pre_send(target=None, fuzz_data_logger=None, session=None)
```

This method iterates over all supplied pre send callbacks and executes them. Their return values are discarded, exceptions are catched and logged, but otherwise discarded.

```
restart_target(target=None, fuzz_data_logger=None, session=None)
```

This Method tries to restart a target. If no restart callbacks are set, it returns false; otherwise it returns true.

#### Returns

bool

# 4.5 Logging

Boofuzz provides flexible logging. All logging classes implement *IFuzzLogger*. Built-in logging classes are detailed below.

To use multiple loggers at once, see FuzzLogger.

# 4.5.1 Logging Interface (IFuzzLogger)

## class boofuzz.IFuzzLogger

Bases: object

Abstract class for logging fuzz data.

# Usage while testing:

- 1. Open test case.
- 2. Open test step.
- 3. Use other log methods.

IFuzzLogger provides the logging interface for the Sulley framework and test writers.

The methods provided are meant to mirror functional test actions. Instead of generic debug/info/warning methods, IFuzzLogger provides a means for logging test cases, passes, failures, test steps, etc.

4.5. Logging 39

This hypothetical sample output gives an idea of how the logger should be used:

## Test Case: UDP.Header.Address 3300

**Test Step: Fuzzing** 

Send: 45 00 13 ab 00 01 40 00 40 11 c9 ...

Test Step: Process monitor check

Check OK

**Test Step: DNP Check** 

Send: ff ff ff ff ff 00 0c 29 d1 10  $\dots$  Recv: 00 0c 29 d1 10 81 00 30 a7 05 6e  $\dots$  Check: Reply is as expected. Check OK

Test Case: UDP.Header.Address 3301

**Test Step: Fuzzing** 

Send: 45 00 13 ab 00 01 40 00 40 11 c9 ...

Test Step: Process monitor check

Check Failed: "Process returned exit code 1"

**Test Step: DNP Check** 

Send: ff ff ff ff ff 00 0c 29 d1 10 ... Recv: None Check: Reply is as expected. Check Failed

A test case is opened for each fuzzing case. A test step is opened for each high-level test step. Test steps can include, for example:

- Fuzzing
- Set up (pre-fuzzing)
- · Post-test cleanup
- Instrumentation checks
- · Reset due to failure

Within a test step, a test may log data sent, data received, checks, check results, and other information.

## abstract close\_test()

Called after a test has been completed. Can be used to inform the operator or save the test log.

Param

None

Type

None

Returns

None

Return type

None

## abstract close\_test\_case()

Called after a test case has been completed. Can be used to inform the operator or save the test case log.

**Param** 

None

Type

None

```
Return type
             None
abstract log_check(description)
     Records a check on the system under test. AKA "instrumentation check."
         Parameters
             description (str) – Received data.
         Returns
             None
         Return type
             None
abstract log_error(description)
     Records an internal error. This informs the operaor that the test was not completed successfully.
         Parameters
             description (str) - Received data.
         Returns
             None
         Return type
             None
abstract log_fail(description=")
     Records a check that failed. This will flag a fuzzing case as a potential bug or anomaly.
             description (str) – Optional supplementary data.
         Returns
             None
         Return type
             None
abstract log_info(description)
     Catch-all method for logging test information
         Parameters
             description (str) – Information.
         Returns
             None
         Return type
             None
abstract log_pass(description=")
     Records a check that passed.
         Parameters
             description (str) – Optional supplementary data...
         Returns
             None
```

Returns None

4.5. Logging 41

## **Return type**

None

## abstract log\_recv(data)

Records data as having been received from the target.

### **Parameters**

data (bytes) – Received data.

## **Returns**

None

## Return type

None

## abstract log\_send(data)

Records data as about to be sent to the target.

## **Parameters**

data (bytes) - Transmitted data

### **Returns**

None

## Return type

None

## abstract open\_test\_case(test\_case\_id, name, index, \*args, \*\*kwargs)

Open a test case - i.e., a fuzzing mutation.

## **Parameters**

- **test\_case\_id** Test case name/number. Should be unique.
- **name** (*str*) Human readable and unique name for test case.
- index (int) Numeric index for test case

## Returns

None

## abstract open\_test\_step(description)

Open a test step - e.g., "Fuzzing", "Pre-fuzz", "Response Check."

## **Parameters**

**description** – Description of fuzzing step.

### Returns

None

## boofuzz. IFuzzLoggerBackend

alias of IFuzzLogger

# 4.5.2 Text Logging

```
class boofuzz.FuzzLoggerText(file_handle=<colorama.ansitowin32.StreamWrapper object>,
                                   bytes to str=<function hex to hexstr>)
     Bases: IFuzzLogger
     This class formats FuzzLogger data for text presentation. It can be configured to output to STDOUT, or to a
     named file.
     Using two FuzzLoggerTexts, a FuzzLogger instance can be configured to output to both console and file.
     INDENT_SIZE = 2
     close_test()
          Called after a test has been completed. Can be used to inform the operator or save the test log.
               Param
                   None
               Type
                   None
               Returns
                   None
               Return type
                   None
     close_test_case()
          Called after a test case has been completed. Can be used to inform the operator or save the test case log.
               Param
                   None
               Type
                   None
               Returns
                   None
               Return type
                   None
     log_check(description)
          Records a check on the system under test. AKA "instrumentation check."
               Parameters
                   description (str) – Received data.
               Returns
                   None
               Return type
                   None
     log_error(description)
```

4.5. Logging 43

Records an internal error. This informs the operaor that the test was not completed successfully.

**Parameters** 

**description** (str) – Received data.

**Returns** 

```
None
         Return type
             None
log_fail(description=")
     Records a check that failed. This will flag a fuzzing case as a potential bug or anomaly.
         Parameters
             description (str) – Optional supplementary data.
         Returns
             None
         Return type
             None
log_info(description)
     Catch-all method for logging test information
         Parameters
             description (str) – Information.
         Returns
             None
         Return type
             None
log_pass(description=")
     Records a check that passed.
         Parameters
             description (str) – Optional supplementary data..
         Returns
             None
         Return type
             None
log_recv(data)
     Records data as having been received from the target.
         Parameters
             data (bytes) - Received data.
         Returns
             None
         Return type
             None
log_send(data)
     Records data as about to be sent to the target.
         Parameters
             data (bytes) – Transmitted data
         Returns
             None
```

```
Return type
             None
open_test_case(test_case_id, name, index, *args, **kwargs)
     Open a test case - i.e., a fuzzing mutation.
         Parameters
             • test_case_id – Test case name/number. Should be unique.
             • name(str) – Human readable and unique name for test case.
             • index (int) – Numeric index for test case
         Returns
             None
open_test_step(description)
     Open a test step - e.g., "Fuzzing", "Pre-fuzz", "Response Check."
         Parameters
             description – Description of fuzzing step.
         Returns
             None
```

## 4.5.3 CSV Logging

```
class boofuzz.FuzzLoggerCsv(file_handle=<colorama.ansitowin32.StreamWrapper object>,
                                bytes_to_str=<function hex_to_hexstr>)
```

Bases: IFuzzLogger

This class formats FuzzLogger data for pcap file. It can be configured to output to a named file.

## close\_test()

Called after a test has been completed. Can be used to inform the operator or save the test log.

### **Param**

None

## **Type**

None

## Returns

None

## Return type

None

## close\_test\_case()

Called after a test case has been completed. Can be used to inform the operator or save the test case log.

#### Param

None

### Type

None

## **Returns**

None

4.5. Logging 45

## Return type

None

## log\_check(description)

Records a check on the system under test. AKA "instrumentation check."

### **Parameters**

**description** (str) – Received data.

## Returns

None

## Return type

None

## log\_error(description)

Records an internal error. This informs the operaor that the test was not completed successfully.

### **Parameters**

**description** (str) – Received data.

### Returns

None

## **Return type**

None

## log\_fail(description=")

Records a check that failed. This will flag a fuzzing case as a potential bug or anomaly.

### **Parameters**

**description** (*str*) – Optional supplementary data.

## Returns

None

## Return type

None

## log\_info(description)

Catch-all method for logging test information

### **Parameters**

**description** (str) – Information.

### Returns

None

## Return type

None

## log\_pass(description=")

Records a check that passed.

### **Parameters**

**description** (str) – Optional supplementary data...

## Returns

None

## **Return type**

None

```
log_recv(data)
     Records data as having been received from the target.
         Parameters
             data (bytes) – Received data.
         Returns
             None
         Return type
             None
log_send(data)
     Records data as about to be sent to the target.
         Parameters
             data (bytes) - Transmitted data
         Returns
             None
         Return type
             None
open_test_case(test_case_id, name, index, *args, **kwargs)
     Open a test case - i.e., a fuzzing mutation.
         Parameters
             • test_case_id - Test case name/number. Should be unique.
             • name (str) – Human readable and unique name for test case.
             • index (int) – Numeric index for test case
         Returns
             None
open_test_step(description)
     Open a test step - e.g., "Fuzzing", "Pre-fuzz", "Response Check."
```

**description** – Description of fuzzing step.

## 4.5.4 Console-GUI Logging

**Parameters** 

Returns None

```
class boofuzz.FuzzLoggerCurses(web_port=26000, web_address='localhost', window_height=40, window_width=130, auto_scroll=True, max_log_lines=500, wait_on_quit=True, min_refresh_rate=1000, bytes_to_str=<function hex_to_hexstr>)
```

Bases: IFuzzLogger

This class formats FuzzLogger data for a console GUI using curses. This hasn't been tested on Windows.

 $INDENT_SIZE = 2$ 

4.5. Logging 47

```
close_test()
     Called after a test has been completed. Can be used to inform the operator or save the test log.
         Param
             None
         Type
             None
         Returns
             None
         Return type
             None
close_test_case()
     Called after a test case has been completed. Can be used to inform the operator or save the test case log.
         Param
             None
         Type
             None
         Returns
             None
         Return type
             None
log_check(description)
     Records a check on the system under test. AKA "instrumentation check."
         Parameters
             description (str) – Received data.
         Returns
             None
         Return type
             None
log_error(description=", indent_size=2)
     Records an internal error. This informs the operaor that the test was not completed successfully.
         Parameters
             description (str) – Received data.
         Returns
             None
         Return type
             None
log_fail(description=", indent_size=2)
     Records a check that failed. This will flag a fuzzing case as a potential bug or anomaly.
         Parameters
             description (str) – Optional supplementary data.
         Returns
             None
```

```
Return type
             None
log_info(description)
     Catch-all method for logging test information
         Parameters
             description (str) – Information.
         Returns
             None
         Return type
             None
log_pass(description=")
     Records a check that passed.
         Parameters
```

**description** (str) – Optional supplementary data..

### Returns

None

## Return type

None

## log\_recv(data)

Records data as having been received from the target.

### **Parameters**

data (bytes) - Received data.

## Returns

None

## Return type

None

## log\_send(data)

Records data as about to be sent to the target.

### **Parameters**

data (bytes) - Transmitted data

### Returns

None

## Return type

None

```
open_test_case(test_case_id, name, index, *args, **kwargs)
```

Open a test case - i.e., a fuzzing mutation.

### **Parameters**

- **test\_case\_id** Test case name/number. Should be unique.
- name (str) Human readable and unique name for test case.
- index (int) Numeric index for test case

### Returns

None

4.5. Logging 49

## 4.5.5 FuzzLogger Object

```
class boofuzz.FuzzLogger(fuzz_loggers=None)
```

Bases: IFuzzLogger

Takes a list of IFuzzLogger objects and multiplexes logged data to each one.

FuzzLogger also maintains summary failure and error data.

### **Parameters**

fuzz\_loggers (list of IFuzzLogger) – IFuzzLogger objects to which to send log data.

## close\_test()

Called after a test has been completed. Can be used to inform the operator or save the test log.

### **Param**

None

**Type** 

None

## Returns

None

## Return type

None

## close\_test\_case()

Called after a test case has been completed. Can be used to inform the operator or save the test case log.

## **Param**

None

## Type

None

### **Returns**

None

## **Return type**

None

## failure\_summary()

Return test summary string based on fuzz logger results.

#### Returns

Test summary string, may be multi-line.

## log\_check(description)

Records a check on the system under test. AKA "instrumentation check."

```
Returns
             None
         Return type
             None
log_error(description)
     Records an internal error. This informs the operaor that the test was not completed successfully.
         Parameters
             description (str) – Received data.
         Returns
             None
         Return type
             None
log_fail(description=")
     Records a check that failed. This will flag a fuzzing case as a potential bug or anomaly.
         Parameters
             description (str) – Optional supplementary data.
         Returns
             None
         Return type
             None
log_info(description)
     Catch-all method for logging test information
         Parameters
             description (str) – Information.
         Returns
             None
         Return type
             None
log_pass(description=")
     Records a check that passed.
         Parameters
             description (str) – Optional supplementary data...
         Returns
             None
         Return type
             None
log_recv(data)
     Records data as having been received from the target.
         Parameters
             data (bytes) - Received data.
```

**description** (str) – Received data.

**Parameters** 

4.5. Logging 51

```
Returns
```

None

## Return type

None

## log\_send(data)

Records data as about to be sent to the target.

### **Parameters**

data (bytes) - Transmitted data

### Returns

None

## Return type

None

## property most\_recent\_test\_id

Return a value (e.g. string) representing the most recent test case.

```
open_test_case(test_case_id, name, index, *args, **kwargs)
```

Open a test case - i.e., a fuzzing mutation.

#### **Parameters**

- **test\_case\_id** Test case name/number. Should be unique.
- name (str) Human readable and unique name for test case.
- index (int) Numeric index for test case

## Returns

None

```
open_test_step(description)
```

Open a test step - e.g., "Fuzzing", "Pre-fuzz", "Response Check."

#### **Parameters**

**description** – Description of fuzzing step.

## Returns

None

## 4.6 Protocol Definition

For the old school Spike-style static protocol definition format, see *static protocol definition functions*. The non-static protocol definition described here is the newer (but still somewhat experimental) approach.

See the Quickstart guide for an intro to using boofuzz in general and a basic protocol definition example.

## 4.6.1 Overview

Requests are messages, Blocks are chunks within a message, and Primitives are the elements (bytes, strings, numbers, checksums, etc.) that make up a Block/Request.

## 4.6.2 Example

Here is an example of an HTTP message. It demonstrates how to use Request, Block, and several primitives:

```
req = Request("HTTP-Request", children=(
    Block("Request-Line", children=(
        Group("Method", values= ["GET", "HEAD", "POST", "PUT", "DELETE", "CONNECT",

"'OPTIONS", "TRACE"]),
    Delim("space-1", " "),
    String("URI", "/index.html"),
    Delim("space-2", " "),
    String("HTTP-Version", "HTTP/1.1"),
    Static("CRLF", "\r\n"),
)),
Block("Host-Line", children=(
    String("Host-Key", "Host:"),
    Delim("space", " "),
    String("Host-Value", "example.com"),
    Static("CRLF", "\r\n"),
)),
Static("CRLF", "\r\n"),
)),
Static("CRLF", "\r\n"),
))
```

## 4.6.3 Request

boofuzz.Request(name=None, children=None)

Top level container. Can hold any block structure or primitive.

This can essentially be thought of as a super-block, root-block, daddy-block or whatever other alias you prefer.

## **Parameters**

- name (str, optional) Name of this request
- children (boofuzz.Fuzzable, optional) Children of this request, defaults to None

## 4.6.4 Blocks

### **Block**

boofuzz.**Block**(name=None, default\_value=None, request=None, children=None, group=None, encoder=None, dep=None, dep\_value=None, dep\_values=None, dep\_compare='==', \*args, \*\*kwargs)

The basic building block. Can contain primitives, sizers, checksums or other blocks.

### **Parameters**

• name (str, optional) – Name, for referencing later. Names should always be provided, but if not, a default name will be given, defaults to None

- **default\_value** (*Any*, *optional*) Value used when the element is not being fuzzed should typically represent a valid value, defaults to None
- request (boofuzz.Request, optional) Request this block belongs to, defaults to None
- children (boofuzz.Fuzzable, optional) Children of this block, defaults to None
- group (str, optional) Name of group to associate this block with, defaults to None
- **encoder** (*callable*, *optional*) Optional pointer to a function to pass rendered data to prior to return, defaults to None
- dep (str, optional) Optional primitive whose specific value this block is dependant on, defaults to None
- dep\_value (bytes, optional) Value that field "dep" must contain for block to be rendered, defaults to None
- **dep\_values** (*list*, *optional*) Values that field "dep" may contain for block to be rendered, defaults to None
- **dep\_compare** (*str*, *optional*) Comparison method to apply to dependency (==, !=, >, >=, <, <=), defaults to None

#### Checksum

boofuzz. **Checksum**(name=None, block\_name=None, request=None, algorithm='crc32', length=0, endian='<', ipv4\_src\_block\_name=None, ipv4\_dst\_block\_name=None, \*args, \*\*kwargs)

Checksum bound to the block with the specified name.

The algorithm may be chosen by name with the algorithm parameter, or a custom function may be specified with the algorithm parameter.

The length field is only necessary for custom algorithms. When using your own custom checksum function, the return value should be the calculated checksum of the data.

Function signature: <function\_name>(data\_bytes). Returns a number represented as a bytes type.

Recursive checksums are supported; the checksum field itself will render as all zeros for the sake of checksum or length calculations.

- name (str, optional) Name, for referencing later. Names should always be provided, but if not, a default name will be given, defaults to None
- **block\_name** (*str*) Name of target block for checksum calculations.
- request (boofuzz.Request, optional) Request this block belongs to
- algorithm (str, function def name, optional) Checksum algorithm to use from this list, default is crc32 (crc32, crc32c, adler32, md5, sha1, ipv4, udp). See above for custom checksum function example.
- **length** (*int*, *optional*) Length of checksum, auto-calculated by default. Must be specified manually when using custom algorithm, defaults to 0
- **endian** (*chr*, *optional*) Endianness of the bit field (LITTLE\_ENDIAN: <, BIG\_ENDIAN: >), defaults to LITTLE\_ENDIAN
- ipv4\_src\_block\_name (str, optional) Required for 'udp' algorithm. Name of block yielding IPv4 source address, defaults to None

- ipv4\_dst\_block\_name (str, optional) Required for 'udp' algorithm. Name of block yielding IPv4 destination address, defaults to None
- fuzzable (bool, optional) Enable/disable fuzzing of this block, defaults to true

## Repeat

boofuzz.Repeat(name=None, block\_name=None, request=None, min\_reps=0, max\_reps=25, step=1, variable=None, default\_value=None, \*args, \*\*kwargs)

Repeat the rendered contents of the specified block cycling from min\_reps to max\_reps counting by step.

By default renders to nothing. This block modifier is useful for fuzzing overflows in table entries. This block modifier MUST come after the block it is being applied to.

#### **Parameters**

- name (str, optional) Name, for referencing later. Names should always be provided, but if not, a default name will be given, defaults to None
- **block\_name** (str, optional) Name of block to repeat
- request (boofuzz.Request, optional) Request this block belongs to, defaults to None
- min\_reps (int, optional) Minimum number of block repetitions, defaults to 0
- max\_reps (int, optional) Maximum number of block repetitions, defaults to None
- **step** (int, optional) Step count between min and max reps, defaults to 1
- variable (Boofuzz Integer Primitive, optional) Repetitions will be derived from this variable, disables fuzzing, defaults to None
- **default\_value** (*Raw*) Value used when the element is not being fuzzed should typically represent a valid value, defaults to None
- fuzzable (bool, optional) Enable/disable fuzzing of this block, defaults to true

#### Size

boofuzz.Size(name=None, block\_name=None, request=None, offset=0, length=4, endian='<', output format='binary', inclusive=False, signed=False, math=None, \*args, \*\*kwargs)

Create a sizer block bound to the block with the specified name.

Size blocks that size their own parent or grandparent are allowed.

- name (str, optional) Name, for referencing later. Names should always be provided, but if not, a default name will be given, defaults to None
- **block\_name** (*str*, *optional*) Name of block to apply sizer to.
- request (boofuzz.Request, optional) Request this block belongs to.
- offset (int, optional) Offset for calculated size value, defaults to 0
- length (int, optional) Length of sizer, defaults to 4
- endian (chr, optional) Endianness of the bit field (LITTLE\_ENDIAN: <, BIG\_ENDIAN: >), defaults to LITTLE\_ENDIAN

- output\_format (str, optional) Output format, "binary" or "ascii", defaults to binary
- inclusive (bool, optional) Should the sizer count its own length? Defaults to False
- **signed** (*bool*, *optional*) Make size signed vs. unsigned (applicable only with format="ascii"), defaults to False
- math (def, optional) Apply the mathematical op defined in this function to the size, defaults to None
- fuzzable (bool, optional) Enable/disable fuzzing of this block, defaults to true

## **Aligned**

boofuzz. **Aligned**(name=None, modulus=1, request=None, pattern=b\x00', \*args, \*\*kwargs) FuzzableBlock that aligns its contents to a certain number of bytes

## **Parameters**

- name (str, optional) Name, for referencing later. Names should always be provided, but if not, a default name will be given, defaults to None
- modulus (int, optional) Pad length of child content to this many bytes, defaults to 1
- request (boofuzz.Request, optional) Request this block belongs to
- pattern (bytes, optional) Pad using these byte(s)
- fuzzable (bool, optional) Enable/disable fuzzing of this block, defaults to true

## 4.6.5 Primitives

### **Static**

boofuzz.Static(name=None, default\_value=None, \*args, \*\*kwargs)
Static primitives are fixed and not mutated while fuzzing.

## Parameters

- name (str, optional) Name, for referencing later. Names should always be provided, but if not, a default name will be given, defaults to None
- **default\_value** (Raw, optional) Raw static data

## **Simple**

boofuzz.**Simple**(name=None, default\_value=None, fuzz\_values=None, \*args, \*\*kwargs)
Simple bytes value with manually specified fuzz values only.

- name (str, optional) Name, for referencing later. Names should always be provided, but if not, a default name will be given, defaults to None
- **default\_value** (*Raw*, optional) Raw static data
- **fuzz\_values** (*list*, *optional*) List of fuzz values, defaults to None. If empty, Simple is equivalent to Static.
- fuzzable (bool, optional) Enable/disable fuzzing of this primitive, defaults to true

## **Delim**

boofuzz.**Delim**(name=None, default\_value='', \*args, \*\*kwargs)

Represent a delimiter such as :,r,n, ,=,>,< etc... Mutations include repetition, substitution and exclusion.

#### **Parameters**

- name (str, optional) Name, for referencing later. Names should always be provided, but if not, a default name will be given, defaults to None
- **default\_value** (*char*, *optional*) Value used when the element is not being fuzzed should typically represent a valid value.
- fuzzable (bool, optional) Enable/disable fuzzing of this primitive, defaults to true

### Group

boofuzz.**Group**(name=None, values=None, default\_value=None, encoding='ascii', \*args, \*\*kwargs)

This primitive represents a list of static values, stepping through each one on mutation.

You can tie a block to a group primitive to specify that the block should cycle through all possible mutations for *each* value within the group. The group primitive is useful for example for representing a list of valid opcodes.

#### **Parameters**

- name (str, optional) Name, for referencing later. Names should always be provided, but if not, a default name will be given, defaults to None
- values (list of bytes or list of str) List of possible raw values this group can take.
- **default\_value** (*str*, *optional*) Value used when the element is not being fuzzed should typically represent a valid value, defaults to None
- encoding (str, optional) String encoding, ex: utf\_16\_le for Microsoft Unicode, defaults to ascii
- fuzzable (bool, optional) Enable/disable fuzzing of this primitive, defaults to true

### RandomData

boofuzz.RandomData(name=None, default\_value=", min\_length=0, max\_length=1, max\_mutations=25, step=None, \*args, \*\*kwargs)

Generate a random chunk of data while maintaining a copy of the original.

A random length range can be specified. For a static length, set min/max length to be the same.

- name (str, optional) Name, for referencing later. Names should always be provided, but if not, a default name will be given, defaults to None
- **default\_value** (*str or bytes*, *optional*) Value used when the element is not being fuzzed should typically represent a valid value, defaults to None
- min\_length (int, optional) Minimum length of random block, defaults to 0
- max\_length (int, optional) Maximum length of random block, defaults to 1
- max\_mutations (int, optional) Number of mutations to make before reverting to default, defaults to 25

- **step** (*int*, *optional*) If not None, step count between min and max reps, otherwise random, defaults to None
- fuzzable (bool, optional) Enable/disable fuzzing of this primitive, defaults to true

## String

boofuzz.**String**(name=None, default\_value=", size=None, padding=b\x00', encoding='utf-8', max\_len=None, \*args, \*\*kwargs)

Primitive that cycles through a library of "bad" strings.

The class variable 'fuzz\_library' contains a list of smart fuzz values global across all instances. The 'this\_library' variable contains fuzz values specific to the instantiated primitive. This allows us to avoid copying the near ~70MB fuzz\_library data structure across each instantiated primitive.

### **Parameters**

- name (str, optional) Name, for referencing later. Names should always be provided, but if not, a default name will be given, defaults to None
- default\_value (str) Value used when the element is not being fuzzed should typically represent a valid value.
- size (int, optional) Static size of this field, leave None for dynamic, defaults to None
- padding (chr, optional) Value to use as padding to fill static field size, defaults to "x00"
- encoding (str, optional) String encoding, ex: utf\_16\_le for Microsoft Unicode, defaults to ascii
- max\_len (int, optional) Maximum string length, defaults to None
- fuzzable (bool, optional) Enable/disable fuzzing of this primitive, defaults to true

## **FromFile**

boofuzz.**FromFile**(name=None, default\_value=b", filename=None, max\_len=0, \*args, \*\*kwargs)

Cycles through a list of "bad" values from a file(s).

Takes filename and open the file(s) to read the values to use in fuzzing process. filename may contain glob characters.

- name (str, optional) Name, for referencing later. Names should always be provided, but if not, a default name will be given, defaults to None
- **default\_value** (*bytes*) Default bytes value
- **filename** (str) Filename pattern to load all fuzz value
- max\_len (int, optional) Maximum string length, defaults to 0
- fuzzable (bool, optional) Enable/disable fuzzing of this primitive, defaults to true

### **Mirror**

boofuzz.Mirror(name=None, primitive\_name=None, request=None, \*args, \*\*kwargs)
Primitive used to keep updated with another primitive.

#### **Parameters**

- name (str, optional) Name, for referencing later. Names should always be provided, but if not, a default name will be given, defaults to None
- **primitive\_name** (*str*) Name of target primitive.
- **request** (*boofuzz*. *Request*) Request this primitive belongs to.
- fuzzable (bool, optional) Enable/disable fuzzing of this primitive, defaults to true

#### **BitField**

boofuzz.**BitField**(name=None, default\_value=0, width=8, max\_num=None, endian='<', output\_format='binary', signed=False, full\_range=False, \*args, \*\*kwargs)

The bit field primitive represents a number of variable length and is used to define all other integer types.

#### **Parameters**

- name (str, optional) Name, for referencing later. Names should always be provided, but if not, a default name will be given, defaults to None
- **default\_value** (int, optional) Default integer value, defaults to 0
- width (int, optional) Width in bits, defaults to 8
- max\_num (int, optional) Maximum number to iterate up to, defaults to None
- endian (char, optional) Endianness of the bit field (LITTLE\_ENDIAN: <, BIG\_ENDIAN: >), defaults to LITTLE\_ENDIAN
- output\_format (str, optional) Output format, "binary" or "ascii", defaults to binary
- **signed** (*bool*, *optional*) Make size signed vs. unsigned (applicable only with format="ascii"), defaults to False
- **full\_range** (*bool*, *optional*) If enabled the field mutates through *all* possible values, defaults to False
- **fuzz\_values** (*list*, *optional*) List of custom fuzz values to add to the normal mutations, defaults to None
- fuzzable (bool, optional) Enable/disable fuzzing of this primitive, defaults to true

## **Byte**

boofuzz.Byte(\*args, \*\*kwargs)

The byte sized bit field primitive.

- name (str, optional) Name, for referencing later. Names should always be provided, but if not, a default name will be given, defaults to None
- **default\_value** (*int*, *optional*) Default integer value, defaults to 0
- max\_num (int, optional) Maximum number to iterate up to, defaults to None

- endian (char, optional) Endianness of the bit field (LITTLE\_ENDIAN: <, BIG ENDIAN: >), defaults to LITTLE ENDIAN
- output\_format (str, optional) Output format, "binary" or "ascii", defaults to binary
- signed (bool, optional) Make size signed vs. unsigned (applicable only with format="ascii"), defaults to False
- **full\_range** (bool, optional) If enabled the field mutates through *all* possible values, defaults to False
- **fuzz\_values** (*list*, *optional*) List of custom fuzz values to add to the normal mutations, defaults to None
- fuzzable (bool, optional) Enable/disable fuzzing of this primitive, defaults to true

## **Bytes**

boofuzz.Bytes(name: str = None,  $default\_value$ : bytes = b'', size: int = None, padding:  $bytes = b \times 00'$ ,  $max\_len$ : int = None, \*args, \*\*kwargs)

Primitive that fuzzes a binary byte string with arbitrary length.

#### **Parameters**

- name (str, optional) Name, for referencing later. Names should always be provided, but if not, a default name will be given, defaults to None
- **default\_value** (*bytes*, *optional*) Value used when the element is not being fuzzed should typically represent a valid value, defaults to b""
- size (int, optional) Static size of this field, leave None for dynamic, defaults to None
- padding (chr, optional) Value to use as padding to fill static field size, defaults to b"x00"
- max\_len (int, optional) Maximum string length, defaults to None
- fuzzable (bool, optional) Enable/disable fuzzing of this primitive, defaults to true

#### Word

boofuzz.Word(\*args, \*\*kwargs)

The 2 byte sized bit field primitive.

- name (str, optional) Name, for referencing later. Names should always be provided, but if not, a default name will be given, defaults to None
- **default\_value** (*int*, *optional*) Default integer value, defaults to 0
- max\_num (int, optional) Maximum number to iterate up to, defaults to None
- **endian** (*char*, *optional*) Endianness of the bit field (LITTLE\_ENDIAN: <, BIG\_ENDIAN: >), defaults to LITTLE\_ENDIAN
- output\_format (str, optional) Output format, "binary" or "ascii", defaults to binary
- **signed** (*bool*, *optional*) Make size signed vs. unsigned (applicable only with format="ascii"), defaults to False

- **full\_range** (bool, optional) If enabled the field mutates through *all* possible values, defaults to False
- **fuzz\_values** (*list*, *optional*) List of custom fuzz values to add to the normal mutations, defaults to None
- fuzzable (bool, optional) Enable/disable fuzzing of this primitive, defaults to true

### **DWord**

boofuzz.**DWord**(\*args, \*\*kwargs)

The 4 byte sized bit field primitive.

#### **Parameters**

- name (str, optional) Name, for referencing later. Names should always be provided, but if not, a default name will be given, defaults to None
- **default\_value** (*int*, *optional*) Default integer value, defaults to 0
- max\_num (int, optional) Maximum number to iterate up to, defaults to None
- endian (char, optional) Endianness of the bit field (LITTLE\_ENDIAN: <, BIG\_ENDIAN: >), defaults to LITTLE\_ENDIAN
- output\_format (str, optional) Output format, "binary" or "ascii", defaults to binary
- **signed** (*bool*, *optional*) Make size signed vs. unsigned (applicable only with format="ascii"), defaults to False
- full\_range (bool, optional) If enabled the field mutates through all possible values, defaults to False
- **fuzz\_values** (*list*, *optional*) List of custom fuzz values to add to the normal mutations, defaults to None
- fuzzable (bool, optional) Enable/disable fuzzing of this primitive, defaults to true

### **QWord**

boofuzz.QWord(\*args, \*\*kwargs)

The 8 byte sized bit field primitive.

- name (str, optional) Name, for referencing later. Names should always be provided, but if not, a default name will be given, defaults to None
- **default\_value** (int, optional) Default integer value, defaults to 0
- max\_num (int, optional) Maximum number to iterate up to, defaults to None
- endian (char, optional) Endianness of the bit field (LITTLE\_ENDIAN: <, BIG\_ENDIAN: >), defaults to LITTLE\_ENDIAN
- output\_format (str, optional) Output format, "binary" or "ascii", defaults to binary
- **signed** (*bool*, *optional*) Make size signed vs. unsigned (applicable only with format="ascii"), defaults to False
- **full\_range** (*bool*, *optional*) If enabled the field mutates through *all* possible values, defaults to False

- **fuzz\_values** (*list*, *optional*) List of custom fuzz values to add to the normal mutations, defaults to None
- fuzzable (bool, optional) Enable/disable fuzzing of this primitive, defaults to true

## 4.6.6 Making Your Own Block/Primitive

Now I know what you're thinking: "With that many sweet primitives and blocks available, what else could I ever conceivably need? And yet, I am urged by joy to contribute my own sweet blocks!"

To make your own block/primitive:

- 1. Create an object that inherits from Fuzzable or FuzzableBlock
- 2. Override mutations and/or encode.
- 3. Optional: Create an accompanying static primitive function. See boofuzz's \_\_init\_\_.py file for examples.
- 4. ???
- 5. Profit!

If your block depends on references to other blocks, the way a checksum or length field depends on other parts of the message, see the *Size* source code for an example of how to avoid recursion issues, and Be Careful. :)

class boofuzz.Fuzzable(name=None, default\_value=None, fuzzable=True, fuzz\_values=None)

Bases: object

Parent class for all primitives and blocks.

When making new fuzzable types, one will typically override mutations() and/or encode().

mutations() is a generator function yielding mutations, typically of type bytes.

encode() is a function that takes a value and encodes it. The value comes from mutations() or default\_value. FuzzableBlock types can also encode the data generated by child nodes.

Implementors may also want to override num\_mutations() – the default implementation manually exhausts mutations() to get a number.

The rest of the methods are used by boofuzz to handle fuzzing and are typically not overridden.

#### **Parameters**

- name (str, optional) Name, for referencing later. Names should always be provided, but if not, a default name will be given, defaults to None
- **default\_value** (*Any*, *optional*) Value used when the element is not being fuzzed should typically represent a valid value. Can be a static value, or a ReferenceValueTestCaseSession, defaults to None
- **fuzzable** (bool, optional) Enable fuzzing of this primitive, defaults to True
- **fuzz\_values** (*list*, *optional*) List of custom fuzz values to add to the normal mutations, defaults to None

## property context\_path

Dot-delimited string that describes the path up to this element. Configured after the object is attached to a Request.

### encode(value, mutation\_context)

Takes a value and encodes/renders/serializes it to a bytes (byte string).

Optional if mutations() yields bytes.

Example: Yield strings with mutations() and encode them to UTF-8 using encode().

Default behavior: Return value.

#### **Parameters**

- **value** Value to encode. Type should match the type yielded by mutations()
- $\bullet \ \ \textbf{mutation\_context} \ (\textit{MutationContext}) Context \ \text{for current mutation, if any.}$

### **Returns**

Encoded/serialized value.

## Return type

bytes

## property fuzzable

If False, this element should not be mutated in normal fuzzing.

## get\_mutations()

Iterate mutations. Used by boofuzz framework.

#### **Yields**

list of Mutation - Mutations

## get\_num\_mutations()

```
get_value(mutation_context=None)
```

Helper method to get the currently applicable value.

This is either the default value, or the active mutation value as dictated by mutation\_context.

### **Parameters**

```
mutation_context (MutationContext) -
```

Returns:

## mutations(default\_value)

Generator to yield mutation values for this element.

Values are either plain values or callable functions that take a "default value" and mutate it. Functions are used when the default or "normal" value influences the fuzzed value. Functions are used because the "normal" value is sometimes dynamic and not known at the time of generation.

Each mutation should be a pre-rendered value. That is, it must be suitable to pass to encode().

Default: Empty iterator.

### **Parameters**

default\_value -

### property name

Element name, should be unique for each instance.

## Return type

str

## name\_counter = 0

#### num\_mutations(default value)

Return the total number of mutations for this element (not counting "fuzz\_values").

Default implementation exhausts the mutations() generator, which is inefficient. Override if you can provide a value more efficiently, or if exhausting the mutations() generator has side effects.

#### **Parameters**

**default\_value** – Use if number of mutations depends on the default value. Provided by FuzzableWrapper. Note: It is generally good behavior to have a consistent number of mutations for a given default value length.

#### Returns

Number of mutated forms this primitive can take

## Return type

int

### original\_value(test\_case\_context=None)

Original, non-mutated value of element.

#### **Parameters**

 $\textbf{test\_case\_context} \ (ProtocolSession) - Used \ to \ resolve \ Reference Value Test Case Session \ type \ default \ values.$ 

Returns:

## property qualified\_name

Dot-delimited name that describes the request name and the path to the element within the request.

Example: "request1.block1.block2.node1"

## render(mutation\_context=None)

Render after applying mutation, if applicable. :type mutation\_context: MutationContext

## property request

Reference to the Request to which this object is attached.

#### stop\_mutations()

Stop yielding mutations on the currently running mutations() call.

Used by boofuzz to stop fuzzing an element when it's already caused several failures.

## Returns

None

## **Return type**

NoneType

**class** boofuzz.**FuzzableBlock**(name=None, request=None, children=None, \*args, \*\*kwargs)

Bases: Fuzzable

Fuzzable type designed to have children elements.

FuzzableBlock overrides the following methods, changing the default behavior for any type based on Fuzzable-Block:

- 1. mutations() Iterate through the mutations yielded by all child nodes.
- 2. num\_mutations() Sum the mutations represented by each child node.
- encode() Call get\_child\_data().

FuzzableBlock adds the following methods:

- 1. get\_child\_data() Render and concatenate all child nodes.
- 2. push() Add an additional child node; generally used only internally.

### **Parameters**

- name (str, optional) Name, for referencing later. Names should always be provided, but if not, a default name will be given, defaults to None
- request (boofuzz.Request, optional) Request this block belongs to, defaults to None
- **children** (boofuzz.Fuzzable, *optional*) List of child nodes (typically given to FuzzableBlock types)m defaults to None

### encode(value, mutation\_context)

Takes a value and encodes/renders/serializes it to a bytes (byte string).

Optional if mutations() yields bytes.

Example: Yield strings with mutations() and encode them to UTF-8 using encode().

Default behavior: Return value.

#### **Parameters**

- **value** Value to encode. Type should match the type yielded by mutations()
- mutation\_context (MutationContext) Context for current mutation, if any.

#### Returns

Encoded/serialized value.

## Return type

bytes

## get\_child\_data(mutation\_context)

Get child or referenced data for this node.

For blocks that reference other data from the message structure (e.g. size, checksum, blocks). See Fuzz-ableBlock for an example.

## **Parameters**

```
mutation_context (MutationContext) - Mutation context.
```

#### Returns

Child data.

### Return type

bytes

## mutations(default\_value, skip\_elements=None)

Generator to yield mutation values for this element.

Values are either plain values or callable functions that take a "default value" and mutate it. Functions are used when the default or "normal" value influences the fuzzed value. Functions are used because the "normal" value is sometimes dynamic and not known at the time of generation.

Each mutation should be a pre-rendered value. That is, it must be suitable to pass to encode().

Default: Empty iterator.

#### **Parameters**

default\_value -

### num\_mutations(default\_value=None)

Return the total number of mutations for this element (not counting "fuzz\_values").

Default implementation exhausts the mutations() generator, which is inefficient. Override if you can provide a value more efficiently, or if exhausting the mutations() generator has side effects.

#### **Parameters**

**default\_value** – Use if number of mutations depends on the default value. Provided by FuzzableWrapper. Note: It is generally good behavior to have a consistent number of mutations for a given default value length.

#### Returns

Number of mutated forms this primitive can take

## Return type

int

## push(item)

Push a child element onto this block's stack.

#### **Parameters**

item (Fuzzable) – Some wrapped Fuzzable element

Returns: None

## 4.7 Static Protocol Definition

Protocol definition via static functions in boofuzz is inherited from Spike. See *protocol definition functions* for a newer, if still experimental, format.

See the *Quickstart* guide for an intro to using boofuzz in general.

Requests are messages, Blocks are chunks within a message, and Primitives are the elements (bytes, strings, numbers, checksums, etc.) that make up a Block/Request.

# 4.7.1 Request Manipulation

## boofuzz.s\_initialize(name)

Initialize a new block request. All blocks / primitives generated after this call apply to the named request. Use s\_switch() to jump between factories.

### **Parameters**

**name** (str) – Name of request

boofuzz.s\_get(name=None)

Return the request with the specified name or the current request if name is not specified. Use this to switch from global function style request manipulation to direct object manipulation. Example:

```
req = s_get("HTTP BASIC")
print(req.num_mutations())
```

The selected request is also set as the default current. (ie: s\_switch(name) is implied).

### **Parameters**

**name** (str) – (Optional, def=None) Name of request to return or current request if name is None.

## Return type

blocks.Request

#### Returns

The requested request.

## boofuzz.s\_num\_mutations()

Determine the number of repetitions we will be making.

### Return type

int

#### Returns

Number of mutated forms this primitive can take.

## boofuzz.s\_switch(name)

Change the current request to the one specified by "name".

### **Parameters**

name (str) - Name of request

# 4.7.2 Block Manipulation

boofuzz.**s\_block**(name=None, group=None, encoder=None, dep\_None, dep\_value=None, dep\_values=None, dep\_compare='==')

Open a new block under the current request. The returned instance supports the "with" interface so it will be automatically closed for you:

## **Parameters**

- name (str, optional) Name of block being opened
- **group** (str, optional) (Optional, def=None) Name of group to associate this block with
- **encoder** (*Function Pointer*, *optional*) (Optional, def=None) Optional pointer to a function to pass rendered data to prior to return
- **dep** (str, optional) (Optional, def=None) Optional primitive whose specific value this block is dependant on
- **dep\_value** (*bytes*, *optional*) (Optional, def=None) Value that field "dep" must contain for block to be rendered
- **dep\_values** (*List of bytes, optional*) (Optional, def=None) Values that field "dep" may contain for block to be rendered
- **dep\_compare** (*str*, *optional*) (Optional, def="==") Comparison method to use on dependency (==, !=, >, >=, <, <=)

```
boofuzz.s_block_start(name=None, *args, **kwargs)
```

Open a new block under the current request. This routine always returns an instance so you can make your fuzzer pretty with indenting:

```
if s_block_start("header"):
    s_static("\x00\x01")
    if s_block_start("body"):
        ...
s_block_close()
```

:note Prefer using s\_block to this function directly :see s\_block

## boofuzz.s\_block\_end(name=None)

Close the last opened block. Optionally specify the name of the block being closed (purely for aesthetic purposes).

#### **Parameters**

**name** (str) – (Optional, def=None) Name of block to closed.

boofuzz.**s\_checksum**(block\_name=None, algorithm='crc32', length=0, endian='<', fuzzable=True, name=None, ipv4\_src\_block\_name=None, ipv4\_dst\_block\_name=None)

Checksum bound to the block with the specified name.

The algorithm may be chosen by name with the algorithm parameter, or a custom function may be specified with the algorithm parameter.

The length field is only necessary for custom algorithms.

Recursive checksums are supported; the checksum field itself will render as all zeros for the sake of checksum or length calculations.

### **Parameters**

- **block\_name** (*str*, *optional*) Name of target block for checksum calculations.
- **algorithm** (*str*, *function*, *optional*) Checksum algorithm to use. (crc32, crc32c, adler32, md5, sha1, ipv4, udp) Pass a function to use a custom algorithm. This function has to take and return byte-type data, defaults to crc32
- **length** (*int*, *optional*) Length of checksum, auto-calculated by default. Must be specified manually when using custom algorithm, defaults to 0
- endian (chr, optional) Endianness of the bit field (LITTLE\_ENDIAN: <, BIG ENDIAN: >), defaults to LITTLE ENDIAN
- **fuzzable** (bool, optional) Enable/disable fuzzing.
- name (str, optional) Name, for referencing later. Names should always be provided, but if not, a default name will be given, defaults to None
- **ipv4\_src\_block\_name** (*str*, *optional*) Required for 'udp' algorithm. Name of block yielding IPv4 source address, defaults to None
- ipv4\_dst\_block\_name (str, optional) Required for 'udp' algorithm. Name of block yielding IPv4 destination address, defaults to None

boofuzz.**s\_repeat**(block\_name=None, min\_reps=0, max\_reps=25, step=1, variable=None, fuzzable=True, name=None)

Repeat the rendered contents of the specified block cycling from min\_reps to max\_reps counting by step. By default renders to nothing. This block modifier is useful for fuzzing overflows in table entries. This block modifier MUST come after the block it is being applied to.

## See

Aliases: s\_repeater()

- **block\_name** (str) (Optional, def=None) Name of block to repeat
- min\_reps (int) (Optional, def=0) Minimum number of block repetitions
- max\_reps (int) (Optional, def=25) Maximum number of block repetitions
- **step** (*int*) (Optional, def=1) Step count between min and max reps
- **variable** (*Sulley Integer Primitive*) (Optional, def=None) An integer primitive which will specify the number of repitions
- **fuzzable** (*bool*) (Optional, def=True) Enable/disable fuzzing of this primitive
- name (str) (Optional, def=None) Specifying a name gives you direct access to a primitive

boofuzz.**s\_size**(block\_name=None, offset=0, length=4, endian='<', output\_format='binary', inclusive=False, signed=False, math=None, fuzzable=True, name=None)

Create a sizer block bound to the block with the specified name. You can not create a sizer for any currently open blocks.

#### See

Aliases: s\_sizer()

## **Parameters**

- **block\_name** (*str*, *optional*) Name of block to apply sizer to.
- offset (int, optional) Offset for calculated size value, defaults to 0
- length (int, optional) Length of sizer, defaults to 4
- endian (chr, optional) Endianness of the bit field (LITTLE\_ENDIAN: <, BIG ENDIAN: >), defaults to LITTLE ENDIAN
- output\_format (str, optional) Output format, "binary" or "ascii", defaults to binary
- inclusive (bool, optional) Should the sizer count its own length? Defaults to False
- **signed** (bool, optional) Make size signed vs. unsigned (applicable only with format="ascii"), defaults to False
- math (def, optional) Apply the mathematical op defined in this function to the size, defaults to None
- **fuzzable** (*bool*) (Optional, def=True) Enable/disable fuzzing of this sizer
- name (str) Name of this sizer field

## boofuzz.s\_update(name, value)

Update the value of the named primitive in the currently open request.

- name (str) Name of object whose value we wish to update
- value (Mixed) Updated value

# 4.7.3 Primitive Definition

boofuzz.s\_binary(value, name=None)

Parse a variable format binary string into a static value and push it onto the current block stack.

#### **Parameters**

- **value** (*str*) Variable format binary string
- name (str) (Optional, def=None) Specifying a name gives you direct access to a primitive

boofuzz.s\_delim(value='', fuzzable=True, name=None)

Push a delimiter onto the current block stack.

#### **Parameters**

- value (Character) (Optional, def=" ")Original value
- **fuzzable** (bool) (Optional, def=True) Enable/disable fuzzing of this primitive
- name (str) (Optional, def=None) Specifying a name gives you direct access to a primitive

boofuzz.s\_group(name=None, values=None, default\_value=None)

This primitive represents a list of static values, stepping through each one on mutation. You can tie a block to a group primitive to specify that the block should cycle through all possible mutations for *each* value within the group. The group primitive is useful for example for representing a list of valid opcodes.

#### **Parameters**

- name (str) (Optional, def=None) Name of group
- values (List or raw data) (Optional, def=None) List of possible raw values this group can take.
- **default\_value** (*str or bytes*) (Optional, def=None) Specifying a value when fuzzing() is complete

boofuzz.s\_lego(lego\_type, value=None, options=())

Legos are pre-built blocks... TODO: finish this doc

#### **Parameters**

- **lego\_type** (*str*) Function that represents a lego
- value Original value
- **options** Options to pass to lego.

boofuzz.s\_random(value=", min\_length=0, max\_length=1, num\_mutations=25, fuzzable=True, step=None, name=None)

Generate a random chunk of data while maintaining a copy of the original. A random length range can be specified. For a static length, set min/max length to be the same.

- min\_length (int) (Optional, def=0) Minimum length of random block
- max\_length (int) (Optional, def=1) Maximum length of random block
- **num\_mutations** (*int*) (Optional, def=25) Number of mutations to make before reverting to default
- **fuzzable** (bool) (Optional, def=True) Enable/disable fuzzing of this primitive

- **step** (*int*) (Optional, def=None) If not null, step count between min and max reps, otherwise random
- name (str) (Optional, def=None) Specifying a name gives you direct access to a primitive

boofuzz.s\_static(value=None, name=None)

Push a static value onto the current block stack.

#### See

Aliases: s dunno(), s raw(), s unknown()

## **Parameters**

- value (Raw) Raw static data
- name (str) (Optional, def=None) Specifying a name gives you direct access to a primitive

boofuzz.**s\_string**(value=", size=None, padding=b\x00', encoding='ascii', fuzzable=True, max\_len=None, name=None)

Push a string onto the current block stack.

#### **Parameters**

- **value** (*str*) (Optional, def="")Default string value
- **size** (*int*) (Optional, def=None) Static size of this field, leave None for dynamic.
- padding (Character) (Optional, def="x00") Value to use as padding to fill static field size.
- **encoding** (*str*) (Optional, def="ascii") String encoding, ex: utf\_16\_le for Microsoft Unicode.
- **fuzzable** (bool) (Optional, def=True) Enable/disable fuzzing of this primitive
- max\_len (int) (Optional, def=None) Maximum string length
- name (str) (Optional, def=None) Specifying a name gives you direct access to a primitive

boofuzz.**s\_from\_file**(*value=b''*, *filename=None*, *encoding='ascii'*, *fuzzable=True*, *max\_len=0*, *name=None*)

Push a value from file onto the current block stack.

#### **Parameters**

- value (bytes) (Optional, def=b"") Default bytes value
- **filename** (str) (Optional, def=None) Filename pattern to load all fuzz value
- encoding (str) (DEPRECIATED, def="ascii") String encoding, ex: utf\_16\_le for Microsoft Unicode.
- **fuzzable** (*bool*) (Optional, def=True) Enable/disable fuzzing of this primitive
- max\_len (int) (Optional, def=0) Maximum string length
- name (str) (Optional, def=None) Specifying a name gives you direct access to a primitive

boofuzz.**s\_bit\_field**(value=0, width=8, endian='<', output\_format='binary', signed=False, full\_range=False, fuzzable=True, name=None, fuzz\_values=None)

Push a variable length bit field onto the current block stack.

#### See

Aliases: s\_bit(), s\_bits()

- value (int) (Optional, def=0) Default integer value
- width (int) (Optional, def=8) Width of bit fields
- endian (Character) (Optional, def=LITTLE\_ENDIAN) Endianness of the bit field (LITTLE\_ENDIAN: <, BIG\_ENDIAN: >)
- output\_format (str) (Optional, def=binary) Output format, "binary" or "ascii"
- **signed** (*bool*) (Optional, def=False) Make size signed vs. unsigned (applicable only with format="ascii")
- **full\_range** (*bool*) (Optional, def=False) If enabled the field mutates through *all* possible values.
- **fuzzable** (bool) (Optional, def=True) Enable/disable fuzzing of this primitive
- name (str) (Optional, def=None) Specifying a name gives you direct access to a primitive
- **fuzz\_values** (*list*) List of custom fuzz values to add to the normal mutations.

boofuzz.**s\_byte**(value=0, endian='<', output\_format='binary', signed=False, full\_range=False, fuzzable=True, name=None, fuzz\_values=None)

Push a byte onto the current block stack.

#### See

Aliases: s\_char()

#### **Parameters**

- **value** (*int | byte*) (Optional, def=0) Default integer value
- endian (Character) (Optional, def=LITTLE\_ENDIAN) Endianess of the bit field (LITTLE\_ENDIAN: <, BIG\_ENDIAN: >)
- output\_format (str) (Optional, def=binary) Output format, "binary" or "ascii"
- **signed** (*bool*) (Optional, def=False) Make size signed vs. unsigned (applicable only with format="ascii")
- **full\_range** (bool) (Optional, def=False) If enabled the field mutates through *all* possible values.
- **fuzzable** (bool) (Optional, def=True) Enable/disable fuzzing of this primitive
- name (str) (Optional, def=None) Specifying a name gives you direct access to a primitive
- **fuzz\_values** (*list*) List of custom fuzz values to add to the normal mutations.

boofuzz.s\_bytes(value=b", size=None, padding=b\x00', fuzzable=True, max\_len=None, name=None)

Push a bytes field of arbitrary length onto the current block stack.

- value (bytes) (Optional, def=b'''')Default binary value
- **size** (*int*) (Optional, def=None) Static size of this field, leave None for dynamic.
- padding (chr) (Optional, def=b"x00") Value to use as padding to fill static field size.
- **fuzzable** (bool) (Optional, def=True) Enable/disable fuzzing of this primitive
- max\_len (int) (Optional, def=None) Maximum string length
- name (str) (Optional, def=None) Specifying a name gives you direct access to a primitive

boofuzz.**s\_word**(value=0, endian='<', output\_format='binary', signed=False, full\_range=False, fuzzable=True, name=None, fuzz values=None)

Push a word onto the current block stack.

#### See

Aliases: s\_short()

#### **Parameters**

- value ((Optional, def=0) int) Default integer value
- endian (chr) (Optional, def=LITTLE\_ENDIAN) Endianess of the bit field (LITTLE\_ENDIAN: <, BIG\_ENDIAN: >)
- output\_format (str) (Optional, def=binary) Output format, "binary" or "ascii"
- **signed** (*bool*) (Optional, def=False) Make size signed vs. unsigned (applicable only with format="ascii")
- **full\_range** (*bool*) (Optional, def=False) If enabled the field mutates through *all* possible values.
- **fuzzable** (bool) (Optional, def=True) Enable/disable fuzzing of this primitive
- name (str) (Optional, def=None) Specifying a name gives you direct access to a primitive
- **fuzz\_values** (*list*) List of custom fuzz values to add to the normal mutations.

boofuzz.**s\_dword**(value=0, endian='<', output\_format='binary', signed=False, full\_range=False, fuzzable=True, name=None, fuzz\_values=None)

Push a double word onto the current block stack.

#### See

Aliases: s\_long(), s\_int()

#### **Parameters**

- value ((Optional, def=0) int) Default integer value
- endian (Character) (Optional, def=LITTLE\_ENDIAN) Endianess of the bit field (LITTLE\_ENDIAN: <, BIG\_ENDIAN: >)
- output\_format (str) (Optional, def=binary) Output format, "binary" or "ascii"
- **signed** (*bool*) (Optional, def=False) Make size signed vs. unsigned (applicable only with format="ascii")
- **full\_range** (*bool*) (Optional, def=False) If enabled the field mutates through *all* possible values.
- **fuzzable** (bool) (Optional, def=True) Enable/disable fuzzing of this primitive
- name (str) (Optional, def=None) Specifying a name gives you direct access to a primitive
- **fuzz\_values** (*1ist*) List of custom fuzz values to add to the normal mutations.

boofuzz.**s\_qword**(value=0, endian='<', output\_format='binary', signed=False, full\_range=False, fuzzable=True, name=None, fuzz\_values=None)

Push a quad word onto the current block stack.

#### See

Aliases: s\_double()

- value ((Optional, def=0) int) Default integer value
- **endian** (*Character*) (Optional, def=LITTLE\_ENDIAN) Endianess of the bit field (LITTLE\_ENDIAN: <, BIG\_ENDIAN: >)
- output\_format (str) (Optional, def=binary) Output format, "binary" or "ascii"
- **signed** (*bool*) (Optional, def=False) Make size signed vs. unsigned (applicable only with format="ascii")
- **full\_range** (*bool*) (Optional, def=False) If enabled the field mutates through *all* possible values.
- **fuzzable** (bool) (Optional, def=True) Enable/disable fuzzing of this primitive
- name (str) (Optional, def=None) Specifying a name gives you direct access to a primitive
- **fuzz\_values** (*list*) List of custom fuzz values to add to the normal mutations.

# 4.8 Other Modules

# 4.8.1 Test Case Session Reference

class boofuzz.ProtocolSessionReference(name: str, default\_value)

Bases: object

Refers to a dynamic value received or generated in the context of an individual test case.

Pass this object as a primitive's default\_value argument, and make sure you set the referred-to value using callbacks, e.g. post\_test\_case\_callbacks (see *Session*).

# Parameters

- **name** (*str*) Refers to a test case session key. Must be set in the *ProtocolSession* by the time the value is required in the protocol definition. See *Session*.
- **default\_value** The default value, used if the element must be rendered outside the context of a test case, or sometimes for generating mutations.

# 4.8.2 Test Case Context

**class** boofuzz.**ProtocolSession**(session\_variables=\_Nothing.NOTHING, previous\_message=None, current\_message=None)

Bases: object

Contains a session\_variables dictionary used to store data specific to a single fuzzing test case.

Generally, values in session\_variables will be set in a callback function, e.g. post\_test\_case\_callbacks (see Session). Variables may be used in a later callback function, or by a ProtocolSessionReference object.

# 4.8.3 Helpers

```
boofuzz.helpers.calculate_four_byte_padding(string, character=\x00')
boofuzz.helpers.crc16(string, value=0)
                 CRC-16 poly: p(x) = x^{**}16 + x^{**}15 + x^{**}2 + 1
                  @param string: Data over which to calculate crc. @param value: Initial CRC value.
boofuzz.helpers.crc32(string)
boofuzz.helpers. \textbf{format\_log\_msg} (\textit{msg\_type}, \textit{description} = \textit{None}, \textit{data} = \textit{None}, \textit{indent\_size} = 2, \textit{timestamp} = \textit{None}, \textit{timestamp} = \textit{None}, \textit{timestamp} = \textit{timestamp} = \textit{times
                                                                                                                 truncated=False, format_type='terminal')
boofuzz.helpers.format_msg(msg, indent_level, indent_size, timestamp=None)
boofuzz.helpers.get_boofuzz_version()
                 Gets the currently installed boofuzz version
                                 Return type
                                             str
                                 Returns
                                             Boofuzz version as string
boofuzz.helpers.get_max_udp_size()
                 Crazy CTypes magic to do a getsockopt() which determines the max UDP payload size in a platform-agnostic
                 Deprecated since version 0.2.0: Use UDPSocketConnection.max_payload() instead.
                                 Returns
                                             The maximum length of a UDP packet the current platform supports
                                 Return type
                                             int
boofuzz.helpers.get_time_stamp()
boofuzz.helpers.hex_str(s)
                 Returns a hex-formatted string based on s.
                                 Parameters
                                             s (bytes) – Some string.
                                             Hex-formatted string representing s.
                                 Return type
boofuzz.helpers.hex_to_hexstr(input bytes)
                 Render input_bytes as ASCII-encoded hex bytes, followed by a best effort utf-8 rendering.
                                 Parameters
                                             input_bytes (bytes) – Arbitrary bytes
                                             Printable string
                                 Return type
                                             str
```

4.8. Other Modules 75

```
boofuzz.helpers.ip_str_to_bytes(ip)
```

Convert an IP string to a four-byte bytes.

#### **Parameters**

**ip** – IP address string, e.g. '127.0.0.1'

:return 4-byte representation of ip, e.g. b'' :rtype bytes

:raises ValueError if ip is not a legal IP address.

## boofuzz.helpers.ipv4\_checksum(msg)

Return IPv4 checksum of msg. :param msg: Message to compute checksum over. :type msg: bytes

#### Returns

IPv4 checksum of msg.

#### Return type

int

boofuzz.helpers.mkdir\_safe(directory\_name, file\_included=False)

Creates directory\_name and subdirectories. If file\_included is true, removes final element of the path

boofuzz.helpers.parse\_target(target\_name)

boofuzz.helpers.parse\_test\_case\_name(test\_case)

Parse a test case name into a message path and a list of mutation names.

## **Example**

Input: "message1:[message1.first\_byte:2, message1.second\_byte:1, message1.third\_byte:2]" Output: ["message1"], ["message1.first\_byte:2", "message1.second\_byte:1", "message1.third\_byte:2"]

#### Returns

A message path (list of message names) and a list of mutation names.

boofuzz.helpers.path\_exists(path)

To avoid polluting files with import os

boofuzz.helpers.pause\_for\_signal()

Pauses the current thread in a way that can still receive signals like SIGINT from Ctrl+C.

#### **Implementation notes:**

- Linux uses signal.pause()
- Windows uses a loop that sleeps for 1 ms at a time, allowing signals to interrupt the thread fairly quickly.

#### Returns

None

## **Return type**

None

 $boofuzz.helpers. {\tt str\_to\_bytes} (\textit{value}, \textit{encoding} = '\textit{utf-8'}, \textit{errors} = '\textit{replace'})$ 

```
boofuzz.helpers.udp_checksum(msg, src_addr, dst_addr)
```

Return UDP checksum of msg.

Recall that the UDP checksum involves creating a sort of pseudo IP header. This header requires the source and destination IP addresses, which this function takes as parameters.

If msg is too big, the checksum is undefined, and this method will truncate it for the sake of checksum calculation. Note that this means the checksum will be invalid. This loosey goosey error checking is done to support fuzz tests which at times generate huge, invalid packets.

#### **Parameters**

- msg (bytes) Message to compute checksum over.
- **src\_addr** (*bytes*) Source IP address 4 bytes.
- **dst\_addr** (*bytes*) Destination IP address 4 bytes.

#### Returns

UDP checksum of msg.

## Return type

int

boofuzz.helpers.uuid\_bin\_to\_str(uuid)

Convert a binary UUID to human readable string.

@param uuid: bytes representing UUID.

## boofuzz.helpers.uuid\_str\_to\_bin(uuid)

Converts a UUID string to binary form.

Expected string input format is same as uuid\_bin\_to\_str()'s output format.

Ripped from Core Impacket.

## **Parameters**

**uuid** (str) – UUID string to convert to bytes.

#### Returns

UUID as bytes.

# Return type

bytes

## 4.8.4 IP Constants

This file contains constants for the IPv4 protocol.

Changed in version 0.2.0: ip\_constants has been moved into the connections subpackage. The full path is now boofuzz.connections.ip\_constants

```
boofuzz.connections.ip_constants.UDP_MAX_LENGTH_THEORETICAL = 65535
```

Theoretical maximum length of a UDP packet, based on constraints in the UDP packet format. WARNING! a UDP packet cannot actually be this long in the context of IPv4!

## boofuzz.connections.ip\_constants.UDP\_MAX\_PAYLOAD\_IPV4\_THEORETICAL = 65507

Theoretical maximum length of a UDP payload based on constraints in the UDP and IPv4 packet formats. WARNING! Some systems may set a payload limit smaller than this.

4.8. Other Modules 77

# 4.8.5 PED-RPC

Boofuzz provides an RPC primitive to host monitors on remote machines. The main boofuzz instance acts as a client that connects to (remotely) running RPC server instances, transparently calling functions that are called on the instance of the client on the server instance and returning their result as a python object. As a general rule, data that's passed over the RPC interface needs to be able to be pickled.

Note that PED-RPC provides no authentication or authorization in any form. It is advisable to only run it on trusted networks.

```
class boofuzz.monitors.pedrpc.Client(host, port)
    Bases: object
    on_new_server(new_server)
        Override this Method in a child class to be notified when the RPC server was restarted.

class boofuzz.monitors.pedrpc.Server(host, port)
    Bases: object
    The main PED-RPC Server class. To implement an RPC server, inherit from this class. Call serve_forever to start listening for RPC commands.
    serve_forever()
    stop()
```

## 4.8.6 DCE-RPC

```
boofuzz.utils.dcerpc.bind(uuid, version)

Generate the data necessary to bind to the specified interface.

boofuzz.utils.dcerpc.bind_ack(data)

Ensure the data is a bind ack and that the

boofuzz.utils.dcerpc.request(opnum, data)

Return a list of packets broken into 5k fragmented chunks necessary to make the RPC request.
```

# 4.8.7 Crash binning

@author: Pedram Amini @license: GNU General Public License 2.0 or later @contact: pedram.amini@gmail.com @organization: www.openrce.org

```
class boofuzz.utils.crash_binning.CrashBinStruct
    Bases: object
class boofuzz.utils.crash_binning.CrashBinning
    Bases: object
    @todo: Add MySQL import/export.
    bins = {}
```

#### crash\_synopsis(crash=None)

For the supplied crash, generate and return a report containing the disassemly around the violating address, the ID of the offending thread, the call stack and the SEH unwind. If not crash is specified, then call through to last crash synopsis() which returns the same information for the last recorded crash.

@see: crash\_synopsis()

@type crash: CrashBinStruct @param crash: (Optional, def=None) Crash object to generate report on

@rtype: str @return: Crash report

#### export\_file(file\_name)

Dump the entire object structure to disk.

@see: import\_file()

@type file\_name: str @param file\_name: File name to export to

@rtype: CrashBinning @return: self

## import\_file(file\_name)

Load the entire object structure from disk.

@see: export\_file()

@type file name: str @param file name: File name to import from

@rtype: CrashBinning @return: self

#### last crash = None

## last\_crash\_synopsis()

For the last recorded crash, generate and return a report containing the disassemly around the violating address, the ID of the offending thread, the call stack and the SEH unwind.

@see: crash\_synopsis()

@rtype: String @return: Crash report

## pydbg = None

#### record\_crash(pydbg, extra=None)

Given a PyDbg instantiation that at the current time is assumed to have "crashed" (access violation for example) record various details such as the disassemly around the violating address, the ID of the offending thread, the call stack and the SEH unwind. Store the recorded data in an internal dictionary, binning them by the exception address.

@type pydbg: pydbg @param pydbg: Instance of pydbg @type extra: Mixed @param extra: (Optional, Def=None) Whatever extra data you want to store with this bin

## 4.8.8 EventHook

#### class boofuzz.event\_hook.EventHook

Bases: object

An EventHook that registers events using +=and -=.

Based on spassig's solution here: http://stackoverflow.com/a/1094423/461834

4.8. Other Modules 79

```
fire(*args, **kwargs)
```

Call each event handler in sequence.

@param args: Forwarded to event handler. @param kwargs: Forwarded to event handler.

@return: None

# 4.9 Changelog

## 4.9.1 v0.4.2

## **Features**

- Remove six compatibility module.
- Remove Python 2 compatibility code.
- Remove specifying object inheritance in classes.
- Added Web UI listening on specific IP address.
- Added Python 3.11 compatibility.

## **Fixes**

- Specified encoding on file write rather than assuming default encoding.
- Changed type of default\_value from string to bytes for FromFile.
- s update primitive was out of date.
- The minimum supported Python version is now 3.8.
- Removed duplicates from BitField primitive.
- Fixed unwanted deprecation warning when using Session.fuzz(name=name).
- Changed type of *dep\_value* argument of *Block* to bytes and added type checks.
- Split sessions.py into multiple files.
- Using poetry as package build system.

## 4.9.2 v0.4.1

## **Features**

- Added support for fuzzing NETCONF servers with the NETCONFConnection class.
- Add support and tests for Python 3.10.
- Added Session arg db\_filename to modify the location of the log database.

- Fixed check for when to enable the web app.
- Documented the possibility to disable the web app.
- Correctly initialize all children of a request which inherits from FuzzableBlock.
- Added type checking for arguments of *Bytes* primitive to prevent incorrect use.
- Fixed TypeError in *s\_binary* initialization.
- · Remove redundant unicode strings.

## 4.9.3 v0.4.0

#### **Features**

- Fuzzing CLI Use main\_helper() to use boofuzz's generic fuzzing CLI with your script.
- Combinatorial fuzzing now fuzzes multiple mutations at once by default.
- Test cases can now be specified and re-run by name.
- Implemented visual request-graph rendering functions for Session.
- Added to web UIL: runtime, exec speed, current test case name.
- · Added simple custom checksum and example usage.
- Added Simple primitive that uses only the specified values for fuzzing.
- Added *Float* primitive with support for IEEE 754 encoding.
- Added an example for s\_float/Float usage.

## **Fixes**

- Clarified documentation of custom checksum function for *Checksum* primitive.
- String and RandomData primitives now use a local and independent instance of random.
- The minimum supported Python version is now 3.6.
- Fixed two memory leaks in the fuzz logger.

## 4.9.4 v0.3.0

# **Features**

- Memory optimization: Efficient mutation generation and smarter string reuse decrease memory consumption by orders of magnitude.
- Aligned block: Aligns content length to multiple of certain number of bytes.
- Relative names: Name references for *Checksum*, *Size*, etc. now resolve absolute and relative names. Block and primitive names no longer need to be globally unique within a message, they only need to be locally unique within a block.

4.9. Changelog 81

- Passing data between messages: Callbacks now have a *TestCaseContext* object to which one can save data to be used later in the test case. *TestCaseSessionReference* can be passed as a default value in a protocol definition. The name it references must have been saved by the time that message in the protocol is reached.
- Fuzzable rewrite: Simpler definitions for new fuzz primitives. See static.py for an example of a very simple primitive.
- Protocol definition: Protocols can now be defined with an object oriented rather than static approach.
- Independent mutation and encoding steps: Will enable multiple mutations and code coverage feedback.
- Procmon: Additional debug steps. Partial backwards compatibility for old interface.
- ProcessMonitorLocal allows running procmon as part of fuzzer process.
- Network monitor: improved network interface discovery (Linux support).
- Added support for fuzzing Unix sockets with the *UnixSocketConnection* class.
- Added metadata to ProtocolSession to support callbacks *current\_message*, *previous\_message*.
- All primitive arguments are now optional keyword arguments.

- · Various web interface fixes.
- Various refactors and simplifications.
- Fewer duplicates from *Group* primitives.
- Network monitor: fixed data bytes calculation and PcapThread synchronization.
- Fixed a crash when using the network monitor.
- Session can now be "quiet" by passing an empty list of loggers.
- Process Monitor: fixed Thread.isAlive for Python 3.9 compatibility.
- Correctly truncate values of the string primitive when max\_len or size is set.
- The string primitive will no longer generate duplicates when max\_len or size is set.
- Greatly improved string to bytes conversion speed.

## 4.9.5 v0.2.1

#### **Features**

• Added simple TFTP fuzzer example.

- Fixed UDPSocketConnection data truncation when sending more data than the socket supports.
- Fixed execution of procmon stop\_commands.
- Fixed TCP and SSL server connections.

## 4.9.6 v0.2.0

#### **Features**

- Rewrote and split the SocketConnection class into individual classes per socket type.
- SocketConnection is now deprecated. Use the classes derived from BaseSocketConnection instead.
- Added support for receiving on raw Layer 2 and Layer 3 connections.
- Layer 2 and Layer 3 connections may now use arbitrary payload / MTU sizes.
- Moved connection related modules into new connections submodule.
- Added the ability to repeat sending of packages within a given time or count.
- Added optional timeout and threshold to quit infinite connection retries.
- Reworked Monitors, consolidated interface. Breaking change: session no longer has netmon\_options and proc-mon\_options.
- SessionInfo has had attributes renamed; procmon\_results and netmon\_results are deprecated and now aliases for monitor\_results and monitor\_data respectively.
- New BoofuzzFailure exception type allows callback methods to signal a failure that should halt the current test
  case.
- Added *capture\_output* option to process monitor to capture target process stderr/stdout .
- Added post-start-target callbacks (called every time a target is started or restarted).
- Added method to gracefully stop PED-RPC Server.
- Added new boofuzz logo and favicon to docs and webinterface.
- Added FileConnection to dump messages to files.
- Removed deprecated session arguments fuzz\_data\_logger, log\_level, logfile, logfile\_level and log().
- Removed deprecated logger FuzzLoggerFile.
- crc32c is no longer a required package. Install manually if needed.

## **Fixes**

- Fixed size of s\_size block when output is ascii.
- Fixed issue with tornado on Python 3.8 and Windows.
- Fixed various potential type errors.
- Renamed requests folder to request\_definitions because it shadowed the name of the requests python module.
- Examples are up to date with current Boofuzz version.
- Modified timings on serial\_connection unit tests to improve test reliability.

4.9. Changelog 83

- · Refactored old unit-tests.
- Fixed network monitor compatibility with Python 3.
- Minor console GUI optimizations.
- Fixed crash\_threshold\_element handling if blocks are used.
- Fixed many bugs in which a failure would not stop the test case evaluation.

## 4.9.7 v0.1.6

#### **Features**

- New primitive *s\_bytes* which fuzzes an arbitrary length binary value (similiar to *s\_string*).
- We are now using *Black* for code style standardization.
- Compatibility for Python 3.8
- Added crc32c as checksum algorithm (Castagnoli).
- · Added favicon for web interface.
- Pushed Tornado to 5.x and unpinned Flask.

#### **Fixes**

- Test cases were not being properly closed when using the check\_message() functionality.
- Some code style changes to meet PEP8.
- *s\_group* primitive was not accepting empty default value.
- Timeout during opening TCP connection now raises BoofuzzTargetConnectionFailedError exception.
- SSL/TLS works again. See examples/fuzz-ssl-server.py and examples/fuzz-ssl-client.py.
- Dropped six.binary\_type in favor of b" format.
- Fixed process monitor handling of backslashes in Windows start commands.
- Fixed and documented boo open.
- Fixed receive function in fuzz\_logger\_curses.
- Installing boofuzz with *sudo* is no longer recommended, use the *-user* option of pip instead.
- Fixed setting socket timeout options on Windows.
- If all sockets are exhausted, repeatedly try fuzzing for 4 minutes before failing.
- Fixed CSV logger send and receive data decoding.
- Handle SSL-related exception. Added *ignore\_connection\_ssl\_errors* session attribute that can be set to True to ignore SSL-related error on a test case.
- Fixed *s\_from\_file* decoding in Python 2 (the encoding parameter is now depreciated).
- Updated documentation of *s\_checksum*. It is possible to use a custom algorithm with this block.

# 4.9.8 v0.1.5

## **Features**

- New curses logger class to provide a console gui similar to the webinterface. Use the session option *console\_gui* to enable it. This has not been tested under Windows!
- Compatibility for Python 3
- Large test cases are now truncated, unless a failure is detected.
- When a target fails to respond after restart, boofuzz will now continue to restart instead of crashing.
- New Session option *keep\_web\_open* to allow analyzing the test results after test completion.
- Process monitor creates new crash file for each run by default.
- Long lines now wrap in web view; longer lines no longer need to be truncated.
- Process monitor now stores crash bins in JSON format instead of pickled format.
- Process monitor in Windows will use taskkill -F if taskkill fails.

#### **Fixes**

- Web server no longer crashes when asked for a non-existing test case.
- EINPROGRESS socket error is now handled while opening a socket (note: this sometimes-transient error motivated the move to retry upon connection failure)

## 4.9.9 v0.1.4

## **Features**

- New Session options restart\_callbacks, pre\_send\_callbacks, and post\_test\_case\_callbacks to hand over custom callback functions.
- New Session option fuzz\_db\_keep\_only\_n\_pass\_cases. This allowes saving only n test cases preceding a failure or error to the database.
- Added logic to find next available port for web interface or disable the web interface.
- Removed sleep logs when sleep time is zero.
- Added option to reuse the connection to the target.

#### **Fixes**

- Windows process monitor now handles combination of proc name and/or start commands more reasonably
- Windows process monitor handles certain errors more gracefully
- Fixed target close behavior so post send callbacks can use the target.
- Fixed a dependency issue in installation.

4.9. Changelog 85

# 4.9.10 v0.1.3

## **Features**

- · Socket Connections now allow client fuzzing.
- Log only the data actually sent, when sending is truncated. Helps reduce database size, especially when fuzzing layer 2 or 3.
- Target recv function now accepts a max recv bytes argument.

## **Fixes**

• Fixed install package – now includes JavaScript files.

# 4.9.11 v0.1.2

## **Features**

- Clearer error message when procmon is unavailable at fuzz start.
- Web UI now refreshes current case even when snap-to-current-test-case is disabled.

#### **Fixes**

- Web UI no longer permits negative test cases.
- Fix Windows procmon regression.
- · Minor fixes and UI tweaks.

# 4.9.12 v0.1.1

## **Features**

- New boo open command can open and inspect saved database log files.
- Unix procmon now saves coredumps by default.
- Improved "Cannot connect to target" error message.
- Improved API for registering callbacks.
- Made the global REQUESTS map available in top level boofuzz package.

- Handle exceptions when opening crash bin files in process monitor.
- Fix Block.\_\_len\_\_ to account for custom encoder.

# 4.9.13 v0.1.0

#### **Features**

- Web UI
  - Statistics now auto-update.
  - Test case logs now stream on the main page.
  - Cool left & right arrow buttons to move through test case
- New Session parameter receive\_data\_after\_fuzz. Controls whether to execute a receive step after sending
  fuzz messages. Defaults to False. This significantly speeds up tests in which the target tends not to respond to
  invalid messages.

#### **Fixes**

• Text log output would include double titles, e.g. "Test Step: Test Step: ..."

# 4.9.14 v0.0.13

## **Features**

- Web UI
  - Test case numbers are now clickable and link to test case detail view.
  - Test case details now in color!
- FuzzLoggerDB
  - Added FuzzLoggerDB to allow querying of test results during and after test run. Saves results in a SQLite file.
  - Added Session.open\_test\_run() to read test results database from previous test run.
- New Session.feature\_check() method to verify protocol functionality before fuzzing.
- · Process Monitor
  - Unify process monitor command line interface between Unix and Windows.
  - Added procmon option proc\_name to support asynchronously started target processes.
  - procmon is now checked for errors before user post\_send() is called, reducing redundant error messages.
  - Improved procmon logging.
  - Process monitor gives more helpful error messages when running 64-bit application (unsupported) or when a process is killed before being attached

# • Logging Improvements

4.9. Changelog 87

- Target open() and close() operations are now logged.
- Added some optional debug output from boofuzz runtime.
- Improve capability and logging of messages' callback methods.

# • New Session & Connection Options

- Add Session receive\_data\_after\_each\_request option to enable disabling of data receipt after messages are sent.
- Session skip argument replaced with index\_start and index\_end.
- Session now has separate crash thresholds for elements/blocks and nodes/messages.
- Give SocketConnection separate timeouts for send()/recv().

#### · Ease of Use

- Target.recv() now has a default max\_bytes value.
- Added DEFAULT\_PROCMON\_PORT constant.
- Session.post\_send()'s sock parameter now deprecated (use target instead).

## **Fixes**

- Fixed bug in which failures were not recognized.
- BitField blocks with ASCII format reported incorrect sizes.
- Fixed bug in s\_update.
- Handle socket errors that were getting missed.
- Fixed process monitor logging when providing more or less than 1 stop/start commands.
- Show graceful error on web requests for non-existent test cases.
- get\_max\_udp\_size() was crashing in Windows.
- String padding was not always being applied.
- String was not accepting unicode strings in value parameter.
- String was skipping valid mutations and reporting wrong num\_mutations() when size parameter was used.
- Unix and Windows process monitors now share much more code.

# **Development**

- Added unit tests for BitField.
- Cleaned up CSS on web pages.
- · Added a unit test to verify restart on failure behavior

# 4.9.15 0.0.12

## **Features**

- Test cases now have descriptive names
- Added Session methods to fuzz a test cae by name: fuzz\_by\_name and fuzz\_single\_node\_by\_path

## **Fixes**

• Fixed test case numbers when using fuzz\_single\_case

# 4.9.16 0.0.11

## **Features**

• Set Session check\_data\_received\_each\_request to False to disable receive after send.

# **Fixes**

• Dosctring format fixes.

# 4.9.17 0.0.10

## **Features**

- Add Session ignore\_connection\_reset parameter to suppress ECONNRESET errors.
- Add Session ignore\_connection\_aborted parameter to suppress ECONNABORTED errors.

## **Fixes**

• Fix Session class docstring formats.

# 4.9.18 0.0.9

## **Features**

- s\_size is now fuzzable by default.
- Add new s\_fuzz\_list primitive to read fuzz value from files.
- Add new FuzzLoggerCsv to write log in CSV format

4.9. Changelog 89

• Fixed: Add missing dummy value for custom checksum, allowing recursive uses of length/checksum (issue #107)

## 4.9.19 0.0.8

#### **Features**

- Console output now with colors!
- process monitor unix.py: added option to move coredumps for later analysis.
- The process monitor (procmon) now tracks processes by PID by default rather than searching by name. Therefore, stop\_commands and proc\_name are no longer required.
- SIGINT (AKA Ctrl+C) now works to close both boofuzz and process\_monitor.py (usually).
- Made Unix procmon more compatible with Windows.
- Improved procmon debugger error handling, e.g., when running 64-bit apps.
- Windows procmon now runs even if pydbg fails.
- Added --help parameter to process monitor.
- Target class now takes procmon and procmon\_options in constructor.
- · Added example fuzz scripts.

## **Fixes**

- SIGINT (AKA Ctrl+C) now works to close both boofuzz and process\_monitor.py (usually).
- Fixed: The pedrpc module was not being properly included in imports.
- Made process\_monitor.py --crash\_bin optional (as documented).
- Improved procmon behavior when certain parameters aren't given.
- Improved procmon error handling.
- Fixed a bug in which the procmon would not properly restart a target that had failed without crashing.

## 4.9.20 0.0.7

# **Features**

- Added several command injection strings from fuzzdb.
- Blocks can now be created and nested using with s\_block("my-block"):

• Fixed pydot import error message

## 4.9.21 0.0.6

#### **Features**

- Added Request.original\_value() function to render the request as if it were not fuzzed. This will help enable reuse of a fuzz definition to generate valid requests.
- SocketConnection can now send and receive UDP broadcast packets using the udp\_broadcast constructor parameter.
- Target.recv() now logs an entry before receiving data, in order to help debug receiving issues.

#### **Fixes**

- Maximum UDP payload value was incorrect, causing crashes for tests running over UDP. It now works on some
  systems, but the maximum value may be too high for systems that set it lower than the maximum possible value,
  65507.
- SocketConnection class now handles more send and receive errors: ECONNABORTED, ECONNRESET, ENETRESET, and ETIMEDOUT.
- Fixed setup.py to not include superfluous packages.

# **Development**

- $\bullet \ \ Added \ two \ exceptions: \ Boofuzz Target Connection Reset \ and \ Boofuzz Target Connection Aborted.$
- These two exceptions are handled in sessions.py and may be thrown by any ITargetConnection implementation.

# 4.9.22 0.0.5

#### **Fixes**

- Boofuzz now properly reports crashes detected by the process monitor. It was calling log\_info instead of log\_fail.
- Boofuzz will no longer crash, but will rather give a helpful error message, if the target refuses socket connections.
- Add utils/crash\_binning.py to boofuzz/utils, avoiding import errors.
- Fix procmon argument processing bug.
- Fix typos in INSTALL.rst.

4.9. Changelog 91

# 4.9.23 0.0.4

- Add Gitter badge to README.
- Add default sleep\_time and fuzz\_data\_logger for Session to simplify boilerplate.

# 4.9.24 0.0.3

- Fixed deployment from 0.0.2.
- Simplify CONTRIBUTING.rst for automated deployment.
- tox no longer runs entirely as sudo. The sudo has been moved into tox.ini and is more fine-grained.
- Reduced default Session.\_\_init\_\_ restart\_sleep\_time from 5 minutes to 5 seconds.

## 4.9.25 0.0.2

Continuous deployment with Travis.

# **Development**

- Added build and PyPI badges.
- Added CONTRIBUTING.rst.
- · check-manifest now runs in automated build.
- Travis now deploys to PyPI!

# 4.9.26 0.0.1-dev5

# **Development**

- Tests now run on tox.
- Added Google Groups and Twitter link.

# 4.9.27 0.0.1-dev4

## **Fixes**

- Missing property setters in boofuzz.request.Request now implemented.
- Unit tests now pass on Windows.
- Fixed wheel build issue; boofuzz subpackages were missing.

# 4.9.28 0.0.1-dev3

## **Fixes**

• Session constructor param session\_filename is now optional.

## 4.9.29 0.0.1-dev2

#### **New features**

- Now on PyPI! pip install boofuzz
- API is now centralized so all classes are available at top level boofuzz.\*
  - This makes it way easier to use. Everything can be used like boofuzz.MyClass instead of boofuzz.my\_file.MyClass.
- Added EzOutletReset class to support restarting devices using an ezOutlet EZ-11b.

## **Backwards-incompatible**

Target now only takes an ITargetConnection. This separates responsibilities and makes our code more flexible
with different kinds of connections.

#### **Fixes**

- Bugs fixed:
  - helpers.udp\_checksum was failing with oversized messages.
  - Missing install requirements.
  - Grammar and spelling.
  - setup.py was previously installing around five mostly unwanted packages. Fixed.
  - Removed deprecated unit tests.
  - Removed overly broad exception handling in Session.
  - Checksum.render() for UDP was not handling dependencies properly.

# **Back-end Improvements**

This section took the most work. It has the least visible impact, but all of the refactors enable new features, fixes, and unit tests.

- · Primitives and Blocks:
  - Created IFuzzable which properly defines interface for Block, Request, and all BasePrimitive classes.
  - Made effectively private members actually private.
  - Eliminated exhaust() function. It was used only once and was primarily a convoluted break statement.
     Now it's gone. :)
  - Split all block and primitive classes into separate files.
- · Many Unit tests added.

4.9. Changelog 93

# Other

- Continuous integration with Travis is running!
- Doc organization improvements.
- Can now install with extras [dev]

# 4.9.30 Initial Development Release - 0.0.1-dev1

- Much easier install experience!
- Support for arbitrary communications mediums.
  - Added serial communications support.
  - Improved sockets to fuzz at Ethernet and IP layers.
- Extensible instrumentation/failure detection.
- Better recording of test data.
  - Records all sent and received data
  - Records errors in human-readable format, in same place as sent/received data.
- Improved functionality in checksum blocks.
- · Self-referential size and checksum blocks now work.
- post\_send callbacks can now check replies and log failures.
- Far fewer bugs.
- Numerous refactors within framework code.

# CHAPTER FIVE

# **CONTRIBUTIONS**

Pull requests are welcome, as boofuzz is actively maintained (at the time of this writing ;)). See *Contributing*.

# **CHAPTER**

SIX

# **COMMUNITY**

For questions that take the form of "How do I... with boofuzz?" or "I got this error with boofuzz, why?", consider posting your question on Stack Overflow. Make sure to use the fuzzing tag.

If you've found a bug, or have an idea/suggestion/request, file an issue here on GitHub.

For other questions, check out boofuzz on gitter or Google Groups.

For updates, follow @b00fuzz on Twitter.

# **CHAPTER**

# **SEVEN**

# **INDICES AND TABLES**

- genindex
- modindex
- search

# **PYTHON MODULE INDEX**

# b

boofuzz.connections.ip\_constants, 77 boofuzz.event\_hook, 79 boofuzz.helpers, 75 boofuzz.monitors.pedrpc, 78 boofuzz.utils.crash\_binning, 78 boofuzz.utils.dcerpc, 78

102 Python Module Index

# **INDEX**

| A                                                                                                    | close() (boofuzz.connections.ITargetConnection                                                                                                    |
|----------------------------------------------------------------------------------------------------|----------------------------------------------------------------------------------------------------|
| add_node() (boofuzz.Session method), 17<br>add_target() (boofuzz.Session method), 17<br>Aligned() (in module boofuzz), 56<br>alive() (boofuzz.monitors.BaseMonitor method), 35<br>alive() (boofuzz.monitors.NetworkMonitor method), 38<br>alive() (boofuzz.monitors.ProcessMonitor method), 36    | method), 25  close() (boofuzz.connections.SerialConnection method), 33  close() (boofuzz.connections.TCPSocketConnection method), 26  close() (boofuzz.Target method), 21                                                                                        |
| В                                                                                                    | <pre>close_test() (boofuzz.FuzzLogger method), 50 close_test() (boofuzz.FuzzLoggerCsv method), 45</pre>                                                                                                    |
| BaseMonitor (class in boofuzz.monitors), 35 BaseSocketConnection (class in boofuzz.connections), 26 bind() (in module boofuzz.utils.dcerpc), 78 bind_ack() (in module boofuzz.utils.dcerpc), 78 bins (boofuzz.utils.crash_binning.CrashBinning attribute), 78 BitField() (in module boofuzz), 59  | <pre>close_test() (boofuzz.FuzzLoggerCurses method), 47 close_test() (boofuzz.FuzzLoggerText method), 43 close_test() (boofuzz.IFuzzLogger method), 40 close_test_case() (boofuzz.FuzzLogger method), 50 close_test_case() (boofuzz.FuzzLoggerCsv method),</pre> |
| Block() (in module boofuzz), 53                                                                                                    | <pre>close_test_case() (boofuzz.FuzzLoggerText method),</pre>                                                                                                    |
| boofuzz.connections.ip_constants<br>module, 77<br>boofuzz.event_hook<br>module, 79<br>boofuzz.helpers                                                                                                    | close_test_case() (boofuzz.IFuzzLogger method), 40 connect() (boofuzz.Session method), 17 context_path (boofuzz.Fuzzable property), 62 CountRepeater (class in boofuzz.repeater), 24 crash_synopsis() (boo-                                                      |
| module, 75<br>boofuzz.monitors.pedrpc                                                                                                    | fuzz.utils.crash_binning.CrashBinning<br>method), 78                                                                                                    |
| <pre>module, 78 boofuzz.utils.crash_binning module, 78</pre>                                                                                                    | CrashBinning (class in boofuzz.utils.crash_binning), 78 CrashBinStruct (class in boofuzz.utils.crash_binning), 78                                                                                                    |
| <pre>boofuzz.utils.dcerpc    module, 78 build_webapp_thread() (boofuzz.Session method), 17</pre>                                                                                                    | crc16() (in module boofuzz.helpers), 75<br>crc32() (in module boofuzz.helpers), 75                                                                                                    |
| Byte() (in module boofuzz), 59 Bytes() (in module boofuzz), 60                                                                                                    | D                                                                                                    |
| С                                                                                                    | Delim() (in module boofuzz), 57 DWord() (in module boofuzz), 61                                                                                                    |
| <pre>calculate_four_byte_padding() (in module boo-<br/>fuzz.helpers), 75<br/>CallbackMonitor (class in boofuzz.monitors), 38<br/>Checksum() (in module boofuzz), 54<br/>Client (class in boofuzz.monitors.pedrpc), 78<br/>close() (boofuzz.connections.BaseSocketConnection<br/>method), 26</pre> | encode() (boofuzz.Fuzzable method), 62 encode() (boofuzz.FuzzableBlock method), 65 EventHook (class in boofuzz.event_hook), 79 example_test_case_callback() (boofuzz.Session method), 17                                                                         |

| exec_speed (boofuzz.Session property), 18                                                               | info (boofuzz.connections.RawL3SocketConnection              |
|----------------------------------------------------------------------------------------------------|--------------------------------------------------------------|
| export_file() (boofuzz.Session method), 18                                                              | property), 31                                                |
| <pre>export_file() (boofuzz.utils.crash_binning.CrashBinnin</pre>                                       | ignto (boofuzz.connections.SerialConnection property),<br>34 |
| F                                                                                                    | info (boofuzz.connections.TCPSocketConnection property), 26  |
| failure_summary() (boofuzz.FuzzLogger method), 50                                                       | info (boofuzz.connections.UDPSocketConnection prop-          |
| feature_check() (boofuzz.Session method), 18                                                            | erty), 27                                                    |
| fire() (boofuzz.event_hook.EventHook method), 79                                                        | <pre>ip_str_to_bytes() (in module boofuzz.helpers), 75</pre> |
| format_log_msg() (in module boofuzz.helpers), 75                                                        | ipv4_checksum() (in module boofuzz.helpers), 76              |
| format_msg() (in module boofuzz.helpers), 75                                                            | ITargetConnection (class in boofuzz.connections), 25         |
|                                                                                                    | Transference cron (class in boojazz.comections), 25          |
| FromFile() (in module boofuzz), 58                                                                      | 1                                                            |
| fuzz() (boofuzz.Session method), 18                                                                     |                                                              |
| fuzz_by_name() (boofuzz.Session method), 18                                                             | last_crash (boofuzz.utils.crash_binning.CrashBinning         |
| fuzz_single_case() (boofuzz.Session method), 18                                                         | attribute), 79                                               |
| fuzzable (boofuzz.Fuzzable property), 63                                                                | last_crash_synopsis() (boo-                                  |
| Fuzzable (class in boofuzz), 62                                                                         | fuzz.utils.crash_binning.CrashBinning                        |
| FuzzableBlock (class in boofuzz), 64                                                                    | method), 79                                                  |
| FuzzLogger (class in boofuzz), 50                                                                       | log_check() (boofuzz.FuzzLogger method), 50                  |
| FuzzLoggerCsv (class in boofuzz), 45                                                                    | log_check() (boofuzz.FuzzLoggerCsv method), 46               |
| FuzzLoggerCurses (class in boofuzz), 47                                                                 | <pre>log_check() (boofuzz.FuzzLoggerCurses method), 48</pre> |
| FuzzLoggerText (class in boofuzz), 43                                                                   | log_check() (boofuzz.FuzzLoggerText method), 43              |
|                                                                                                    | log_check() (boofuzz.IFuzzLogger method), 41                 |
| G                                                                                                    | log_error() (boofuzz.FuzzLogger method), 51                  |
| <pre>get_boofuzz_version() (in module boofuzz.helpers),</pre>                                           | log_error() (boofuzz.FuzzLoggerCsv method), 46               |
| 75                                                                                                    | log_error() (boofuzz.FuzzLoggerCurses method), 48            |
| <pre>get_child_data() (boofuzz.FuzzableBlock method), 65</pre>                                          | log_error() (boofuzz.FuzzLoggerText method), 43              |
| get_crash_synopsis() (boo-                                                                              | log_error() (boofuzz.IFuzzLogger method), 41                 |
| fuzz.monitors.BaseMonitor method), 35                                                                   | log_fail() (boofuzz.FuzzLogger method), 51                   |
| get_crash_synopsis() (boo-                                                                              |                                                              |
| fuzz.monitors.ProcessMonitor method), 36                                                                | log_fail() (boofuzz.FuzzLoggerCsv method), 46                |
|                                                                                                    | log_fail() (boofuzz.FuzzLoggerCurses method), 48             |
| get_max_udp_size() (in module boofuzz.helpers), 75                                                      | log_fail() (boofuzz.FuzzLoggerText method), 44               |
| get_mutations() (boofuzz.Fuzzable method), 63                                                           | log_fail() (boofuzz.IFuzzLogger method), 41                  |
| get_num_mutations() (boofuzz.Fuzzable method), 63                                                       | log_info() (boofuzz.FuzzLogger method), 51                   |
| get_time_stamp() (in module boofuzz.helpers), 75                                                        | log_info() (boofuzz.FuzzLoggerCsv method), 46                |
| <pre>get_value() (boofuzz.Fuzzable method), 63</pre>                                                    | log_info() (boofuzz.FuzzLoggerCurses method), 49             |
| Group() (in module boofuzz), 57                                                                         | <pre>log_info() (boofuzz.FuzzLoggerText method), 44</pre>    |
| H                                                                                                    | <pre>log_info() (boofuzz.IFuzzLogger method), 41</pre>       |
| П                                                                                                    | log_message() (boofuzz.repeater.CountRepeater                |
| hex_str() (in module boofuzz.helpers), 75                                                               | method), 24                                                  |
| hex_to_hexstr() (in module boofuzz.helpers), 75                                                         | log_message() (boofuzz.repeater.Repeater method), 23         |
| •                                                                                                    | log_message() (boofuzz.repeater.TimeRepeater                 |
|                                                                                                    | method), 23                                                  |
| IFuzzLogger (class in boofuzz), 39                                                                      | <pre>log_pass() (boofuzz.FuzzLogger method), 51</pre>        |
| IFuzzLoggerBackend (in module boofuzz), 42                                                              | log_pass() (boofuzz.FuzzLoggerCsv method), 46                |
| import_file() (boofuzz.Session method), 19                                                              | <pre>log_pass() (boofuzz.FuzzLoggerCurses method), 49</pre>  |
| <pre>import_file() (boofuzz.utils.crash_binning.CrashBinning</pre>                                      |                                                              |
| method), 79                                                                                             | log_pass() (boofuzz.IFuzzLogger method), 41                  |
| INDENT_SIZE (boofuzz.FuzzLoggerCurses attribute), 47                                                    | log_recv() (boofuzz.FuzzLogger method), 51                   |
| INDENT_SIZE (boojuzz.FuzzLoggerCurses attribute), 47 INDENT_SIZE (boofuzz.FuzzLoggerText attribute), 43 | log_recv() (boofuzz.FuzzLoggerCsv method), 46                |
| info (boofuzz.connections.ITargetConnection property),                                                  | log_recv() (boofuzz.FuzzLoggerCurses method), 49             |
| 25                                                                                                    | log_recv() (boofuzz.FuzzLoggerText method), 44               |
|                                                                                                    | log_recv() (boofuzz.IFuzzLogger method), 42                  |
| info (boofuzz.connections.RawL2SocketConnection                                                         | log_send() (boofuzz.FuzzLogger method), 52                   |
| property), 30                                                                                           | -09_0cma() (000juzzi uzzbogger memou), 52                    |

| log_send() (boofuzz.FuzzLoggerCsv method), 47<br>log_send() (boofuzz.FuzzLoggerCurses method), 49<br>log_send() (boofuzz.FuzzLoggerText method), 44 | open() (boofuzz.connections.UDPSocketConnection method), 28 open() (boofuzz.Target method), 22               |
|----------------------------------------------------------------------------------------------------|----------------------------------------------------------------------------------------------------|
| log_send() (boofuzz.IFuzzLogger method), 42                                                                                                    | <pre>open_test_case() (boofuzz.FuzzLogger method), 52</pre>                                                  |
| M                                                                                                    | <pre>open_test_case() (boofuzz.FuzzLoggerCsv method),</pre>                                                  |
| max_payload() (boofuzz.connections.UDPSocketConnections method), 28                                                                                 | impen_test_case() (boofuzz.FuzzLoggerCurses method), 49                                                      |
| Mirror() (in module boofuzz), 59                                                                                                    | <pre>open_test_case() (boofuzz.FuzzLoggerText method),</pre>                                                 |
| <pre>mkdir_safe() (in module boofuzz.helpers), 76</pre>                                                                                             | 45                                                                                                    |
| module                                                                                                    | open_test_case() (boofuzz.IFuzzLogger method), 42                                                            |
| boofuzz.connections.ip_constants,77                                                                                                    | <pre>open_test_step() (boofuzz.FuzzLogger method), 52 open_test_step() (boofuzz.FuzzLoggerCsv method),</pre> |
| <pre>boofuzz.event_hook, 79 boofuzz.helpers, 75</pre>                                                                                               | 47                                                                                                    |
| boofuzz.meipeis, 73<br>boofuzz.monitors.pedrpc, 78                                                                                                  | open_test_step() (boofuzz.FuzzLoggerCurses                                                                   |
| boofuzz.utils.crash_binning,78                                                                                                    | method), 49                                                                                                  |
| boofuzz.utils.dcerpc, 78                                                                                                    | <pre>open_test_step() (boofuzz.FuzzLoggerText method),</pre>                                                 |
| monitors_alive() (boofuzz.Target method), 22                                                                                                    | 45                                                                                                    |
| <pre>most_recent_test_id (boofuzz.FuzzLogger property), 52</pre>                                                                                    | <pre>open_test_step() (boofuzz.IFuzzLogger method), 42 original_value() (boofuzz.Fuzzable method), 64</pre>  |
| mutations() (boofuzz.Fuzzable method), 63<br>mutations() (boofuzz.FuzzableBlock method), 65                                                         | P                                                                                                    |
| N.I.                                                                                                    | <pre>parse_target() (in module boofuzz.helpers), 76</pre>                                                    |
| N                                                                                                    | <pre>parse_test_case_name() (in module boofuzz.helpers),</pre>                                               |
| name (boofuzz.Fuzzable property), 63                                                                                                    | 76 path_exists() (in module boofuzz.helpers), 76                                                             |
| name_counter (boofuzz.Fuzzable attribute), 63<br>netmon_options (boofuzz.Target property), 22                                                       | pause_for_signal() (in module boofuzz.helpers), 76                                                           |
| netmon_results (boofuzz. Session property), 19                                                                                                    | pedrpc_connect() (boofuzz.Target method), 22                                                                 |
| NetworkMonitor (class in boofuzz.monitors), 37<br>num_mutations() (boofuzz.Fuzzable method), 63                                                     | post_send() (boofuzz.monitors.BaseMonitor method), 35                                                        |
| <pre>num_mutations() (boofuzz.FuzzableBlock method), 65</pre>                                                                                       | <pre>post_send() (boofuzz.monitors.CallbackMonitor</pre>                                                     |
| <pre>num_mutations() (boofuzz.Session method), 19</pre>                                                                                             | method), 39                                                                                                  |
| 0                                                                                                    | <pre>post_send() (boofuzz.monitors.NetworkMonitor</pre>                                                      |
| on_new_server() (boofuzz.monitors.NetworkMonitor method), 38                                                                                        | <pre>post_send()</pre>                                                                                       |
| on_new_server() (boofuzz.monitors.pedrpc.Client method), 78                                                                                         | <pre>post_start_target() (boofuzz.monitors.BaseMonitor</pre>                                                 |
| on_new_server() (boofuzz.monitors.ProcessMonitor method), 36                                                                                        | <pre>post_start_target()</pre>                                                                               |
| open() (boofuzz.connections.BaseSocketConnection method), 26                                                                                        | 39 pre_send() (boofuzz.monitors.BaseMonitor method), 35                                                      |
| open() (boofuzz.connections.ITargetConnection                                                                                                    | pre_send() (boofuzz.monitors.CallbackMonitor                                                                 |
| method), 25                                                                                                    | method), 39                                                                                                  |
| open() (boofuzz.connections.RawL2SocketConnection method), 30                                                                                       | pre_send() (boofuzz.monitors.NetworkMonitor method), 38                                                      |
| open() (boofuzz.connections.RawL3SocketConnection method), 31                                                                                       | <pre>pre_send() (boofuzz.monitors.ProcessMonitor method), 37</pre>                                           |
| open() (boofuzz.connections.SerialConnection method),                                                                                               | ProcessMonitor (class in boofuzz.monitors), 36                                                               |
| 34                                                                                                    | <pre>procmon_options (boofuzz.Target property), 22</pre>                                                     |
| open() (boofuzz.connections.SSLSocketConnection                                                                                                    | ProtocolSession (class in boofuzz), 74                                                                       |
| method), 29                                                                                                    | ProtocolSessionReference (class in boofuzz), 74                                                              |
| open() (boofuzz.connections.TCPSocketConnection method), 27                                                                                         | push() (boofuzz.FuzzableBlock method), 66                                                                    |

| pydbg (boofuzz.utils.crash_binning.CrashBinning at-<br>tribute), 79            | restart_target() (boofuzz.monitors.CallbackMonitor method), 39               |
|--------------------------------------------------------------------------------|------------------------------------------------------------------------------|
| Q                                                                              | restart_target() (boofuzz.monitors.NetworkMonitor method), 38                |
| qualified_name (boofuzz.Fuzzable property), 64 QWord() (in module boofuzz), 61 | <pre>restart_target() (boofuzz.monitors.ProcessMonitor     method), 37</pre> |
| R                                                                              | retrieve_data() (boofuzz.monitors.BaseMonitor method), 36                    |
| RandomData() (in module boofuzz), 57                                           | retrieve_data() (boofuzz.monitors.NetworkMonitor                             |
| RawL2SocketConnection (class in boo-                                           | method), 38                                                                  |
| fuzz.connections), 29                                                          | runtime (boofuzz. Session property), 19                                      |
| RawL3SocketConnection (class in boofuzz.connections), 30                       | S                                                                            |
| record_crash() (boo-                                                           | s_binary() (in module boofuzz), 70                                           |
| fuzz.utils.crash_binning.CrashBinning                                          | s_bit_field() (in module boofuzz), 71                                        |
| method), 79                                                                    | s_block() (in module boofuzz), 67                                            |
| recv() (boofuzz.connections.ITargetConnection                                  | s_block_end() (in module boofuzz), 68                                        |
| method), 25                                                                    | s_block_start() (in module boofuzz), 67                                      |
| recv() (boofuzz.connections.RawL2SocketConnection                              | s_byte() (in module boofuzz), 72                                             |
| method), 30                                                                    | s_bytes() (in module boofuzz), 72                                            |
| recv() (boofuzz.connections.RawL3SocketConnection                              | s_checksum() (in module boofuzz), 68                                         |
| method), 31                                                                    | <pre>s_delim() (in module boofuzz), 70</pre>                                 |
| recv() (boofuzz.connections.SerialConnection method),                          | s_dword() (in module boofuzz), 73                                            |
| 34                                                                             | <pre>s_from_file() (in module boofuzz), 71</pre>                             |
| recv() (boofuzz.connections.SSLSocketConnection                                | s_get() (in module boofuzz), 66                                              |
| method), 29                                                                    | s_group() (in module boofuzz), 70                                            |
| recv() (boofuzz.connections.TCPSocketConnection                                | s_initialize() (in module boofuzz), 66                                       |
| method), 27                                                                    | s_lego() (in module boofuzz), 70                                             |
| recv() (boofuzz.connections.UDPSocketConnection                                | s_num_mutations() (in module boofuzz), 67                                    |
| method), 28                                                                    | s_qword() (in module boofuzz), 73                                            |
| recv() (boofuzz.Target method), 22                                             | s_random() (in module boofuzz), 70                                           |
| register_post_test_case_callback() (boo-                                       | s_repeat() (in module boofuzz), 68                                           |
| fuzz. Session method), 19                                                      | s_size() (in module boofuzz), 69                                             |
| render() (boofuzz.Fuzzable method), 64                                         | s_static() (in module boofuzz), 71                                           |
| render_graph_gml() (boofuzz.Session method), 20                                | s_string() (in module boofuzz), 71<br>s_switch() (in module boofuzz), 67     |
| render_graph_graphviz() (boofuzz.Session method),                              | s_update() (in module boofuzz), 69                                           |
| 20                                                                             | s_word() (in module boofuzz), 72                                             |
| render_graph_udraw() (boofuzz.Session method), 21                              | send() (boofuzz.connections.ITargetConnection                                |
| render_graph_udraw_update() (boofuzz.Session method), 21                       | method), 25                                                                  |
| repeat() (boofuzz.repeater.CountRepeater method), 24                           | send() (boofuzz.connections.RawL2SocketConnection                            |
| repeat() (boofuzz.repeater.Repeater method), 23                                | method), 30                                                                  |
| repeat() (boofuzz.repeater.TimeRepeater method), 23                            | send() (boofuzz.connections.RawL3SocketConnection                            |
| Repeat() (in module boofuzz), 55                                               | method), 31                                                                  |
| Repeater (class in boofuzz.repeater), 23                                       | send() (boofuzz.connections.SerialConnection method).                        |
| request (boofuzz.Fuzzable property), 64                                        | 34                                                                           |
| Request() (in module boofuzz), 53                                              | send() (boofuzz.connections.SSLSocketConnection                              |
| request() (in module boofuzz.utils.dcerpc), 78                                 | method), 29                                                                  |
| reset() (boofuzz.repeater.CountRepeater method), 24                            | send() (boofuzz.connections.TCPSocketConnection                              |
| reset() (boofuzz.repeater.Repeater method), 23                                 | method), 27                                                                  |
| reset() (boofuzz.repeater.TimeRepeater method), 23                             | send() (boofuzz.connections.UDPSocketConnection                              |
| restart_target() (boofuzz.monitors.BaseMonitor                                 | method), 28                                                                  |
| method), 35                                                                    | send() (boofuzz.Target method), 22                                           |
|                                                                                | SerialConnection (class in boofuzz.connections), 33                          |

```
serve_forever()
                      (boofuzz.monitors.pedrpc.Server transmit_normal() (boofuzz.Session method), 20
         method), 78
Server (class in boofuzz.monitors.pedrpc), 78
server_init() (boofuzz.Session method), 19
                                                      udp_checksum() (in module boofuzz.helpers), 76
Session (class in boofuzz), 15
                                                      UDP_MAX_LENGTH_THEORETICAL (in module
set_crash_filename()
                                               (boo-
                                                               fuzz.connections.ip_constants), 77
        fuzz.monitors.ProcessMonitor method), 37
                                                      UDP_MAX_PAYLOAD_IPV4_THEORETICAL (in module
                    (boofuzz.monitors.NetworkMonitor
set_filter()
                                                               boofuzz.connections.ip_constants), 77
         method), 38
                                                      UDPSocketConnection (class in boofuzz.connections),
set_fuzz_data_logger() (boofuzz.Target method), 22
set_log_path()
                    (boofuzz.monitors.NetworkMonitor
                                                      uuid_bin_to_str() (in module boofuzz.helpers), 77
         method), 38
                                                      uuid_str_to_bin() (in module boofuzz.helpers), 77
set_options()
                       (boofuzz.monitors.BaseMonitor
                                                      W
        method), 36
set_options()
                    (boofuzz.monitors.NetworkMonitor
                                                      Word() (in module boofuzz), 60
         method), 38
set_options()
                    (boofuzz.monitors.ProcessMonitor
        method), 37
                    (boofuzz.monitors.ProcessMonitor
set_proc_name()
        method), 37
set_start_commands()
                                               (boo-
        fuzz.monitors.ProcessMonitor method), 37
set_stop_commands()
                                               (boo-
        fuzz.monitors.ProcessMonitor method), 37
Simple() (in module boofuzz), 56
Size() (in module boofuzz), 55
SocketConnection() (in module boofuzz.connections),
SSLSocketConnection (class in boofuzz.connections),
start() (boofuzz.repeater.CountRepeater method), 24
start() (boofuzz.repeater.Repeater method), 23
start() (boofuzz.repeater.TimeRepeater method), 23
                       (boofuzz.monitors.BaseMonitor
start_target()
         method), 36
                    (boofuzz.monitors.ProcessMonitor
start_target()
        method), 37
Static() (in module boofuzz), 56
stop() (boofuzz.monitors.pedrpc.Server method), 78
stop_mutations() (boofuzz.Fuzzable method), 64
                       (boofuzz.monitors.BaseMonitor
stop_target()
         method), 36
                    (boofuzz.monitors.ProcessMonitor
stop_target()
         method), 37
str_to_bytes() (in module boofuzz.helpers), 76
String() (in module boofuzz), 58
Т
Target (class in boofuzz), 21
TCPSocketConnection (class in boofuzz.connections),
test_case_data() (boofuzz.Session method), 19
TimeRepeater (class in boofuzz.repeater), 23
transmit_fuzz() (boofuzz.Session method), 20
```